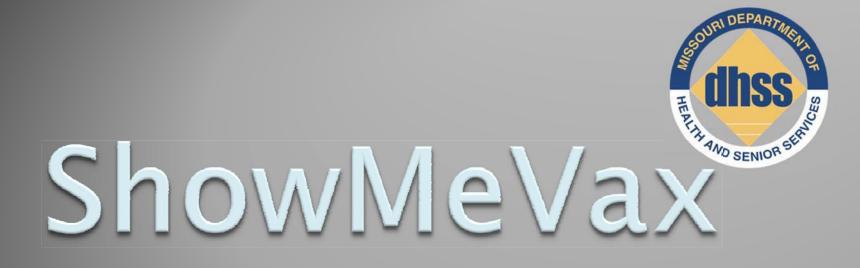

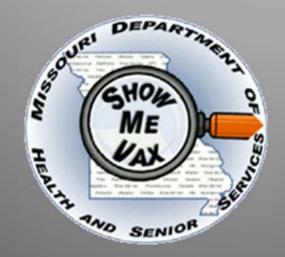

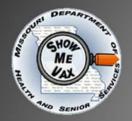

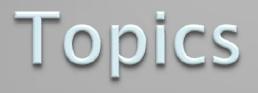

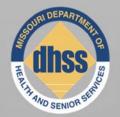

## ShowMeVax Application (NEW Missouri Immunization Registry)

## Immunizations Data Warehouse

## HL7 Electronic Data Interface

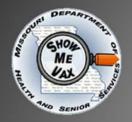

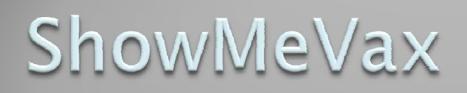

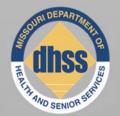

- ShowMeVax (SMV) replaces HmClient as the Missouri Immunization Registry.
- Web Based all you need is the internet. Can be used any where and at any time.
- The development of SMV began in July 2008 and was brought into production in December 2009. Pilot testing began in February 2010.
- HmClient users were trained and converted to SMV in June, July, September and October 2010.
- Implementation will continue for existing and new users in 2011.

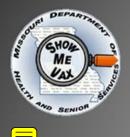

## ShowMeVax

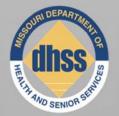

- A "train the trainer" approach to training is being used. BIAA trained provider staff who in-turn trained other provider staff.
- BIAA has implemented a help desk for SMV. Can contact this help desk either by telephone or e-mail (<u>SMV Help Desk</u> Information)

In total, over 200 immunization providers and over 400 associated users have been trained in 2010.

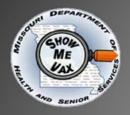

Ţ

ShowMeVax Implementation Requirements

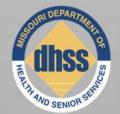

- High-speed internet access
- Windows Operating System
- Internet Explorer 7.0 or 8.0
- Application training (1 day)

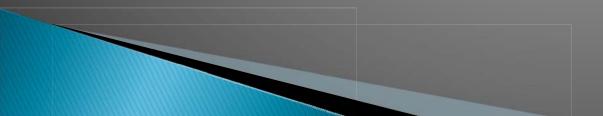

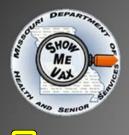

## Introduction

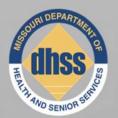

### SMV manages 3 things:

- Clients
- Immunizations
- Inventory

### Client and vaccine lot number driven

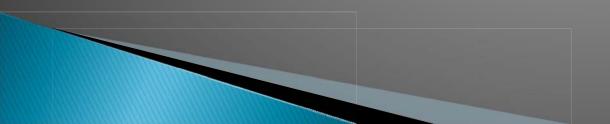

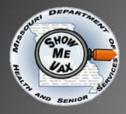

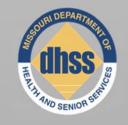

## Home Page

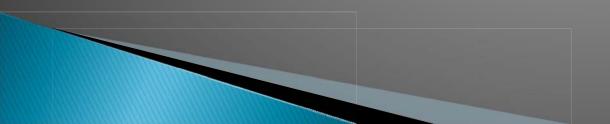

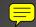

## ShowMeVax Homepage

Derning DHSS Home

#### State Home eMomed

### State of Missouri DEPARTMENT OF HEALTH AND SENIOR SERVICES

#### ShowMeVax Home

#### Client

- Search & Registration
- Demographics
- Immunizations
- Inventory
- SMV Provider
- DataWarehouse F
- Administration
- Manage Announcements
- Error Logs
- Help
- User Manual FAQ

| Welcome t | b the | Missouri |
|-----------|-------|----------|
| Immunizat | ion R | egistry  |

#### Immunization Announcements

### 08/19/2010 2010 Missouri Immunization Conference "Victories and Challenges"

| potration |                                                                           |                                               |
|-----------|---------------------------------------------------------------------------|-----------------------------------------------|
| 5         | Immunizations                                                             | Related WebSites                              |
|           | Whats New                                                                 | DHSS Immunization Homepage                    |
|           | Upcoming Trainings and Conferences                                        | Immunization Action Coalition                 |
|           | Forms                                                                     | CDC: Vaccines and Immunizations               |
|           | VFC Provider Forms                                                        | List of Vaccines used in United States        |
| Reports   | Not a VFC Provider? Click here for more information about the VFC Program | Vaccine Immunization Schedules                |
| Reports   | VIS Forms                                                                 | Catch-up Immunization Scheduler               |
|           |                                                                           | VAERS- Vaccine Adverse Event Reporting System |

| Inventory ite                                                          | ems that are Running | Low - 50 or less on | hand 🔻 Records Per Pa | age: 10🗧 🗐       |            |         |                 |  |  |
|------------------------------------------------------------------------|----------------------|---------------------|-----------------------|------------------|------------|---------|-----------------|--|--|
| Exp Date                                                               | Site Name            | Vaccine Family      | Vaccine Name          | Trade Name       | Lot Number | On Hand |                 |  |  |
| 03/14/2012                                                             | _VFC INVENTORY       | HIB                 | DTAP/IPV/HIB          | PENTACEL         | 1212121212 | 50      |                 |  |  |
| 07/17/2012                                                             | _VFC INVENTORY       | MMR                 | MMR                   | MMR II           | PPPLLL     | 19      |                 |  |  |
| 12/24/2010                                                             | _VFC INVENTORY       | VARICELLA           | VARICELLA             | VARIVAX          | 444RRR     | 10      |                 |  |  |
| 01/01/2012                                                             | _VFC INVENTORY       | HEP A               | HEP A PED/ADOL        | VAQTA            | 123456AB   | 17      |                 |  |  |
| 04/01/2011                                                             | _VFC INVENTORY       | INFLUENZA           | INFLUENZA, PR FREE    | FLUZONE HIGH-DOS | нононо     | 15      |                 |  |  |
| Inventory items that are Expiring in 🔓 Months 💌 Records Per Page: 5≑ 🛒 |                      |                     |                       |                  |            |         |                 |  |  |
| Exp Date                                                               | Site Name            | Vaccine Family      | Vaccine Name          | Trade Name       | Lot Numbe  | On Hand | Expires(Months) |  |  |
| 12/24/2010                                                             | _VFC INVENTORY       | VARICELLA           | VARICELLA             | VARIVAX          | 444RRR     | 10      | 1               |  |  |
| 04/01/2011                                                             | _VFC INVENTORY       | INFLUENZA           | INFLUENZA, PR FREE    | FLUZONE HIGH-DOS | нононо     | 15      | 4               |  |  |
| 03/31/2011                                                             | _VFC INVENTORY       | HUMAN PAPILLOMAV    | HPV BIVALENT          | CERVARIX         | 123AAS     | 20      | 4               |  |  |
| 02/02/2011                                                             | VFC INVENTORY        | PNEUMOCOCCAL        | PNEUM 13-VALENT       | PREVNAR 13       | 123PPP     | 19      | 2               |  |  |

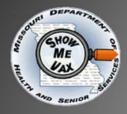

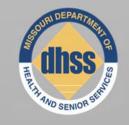

## **Client Search**

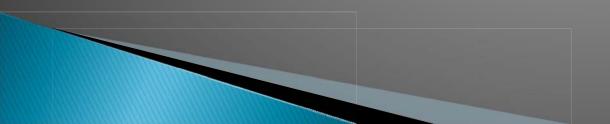

## **Client Search**

My Location Recent Clients

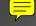

Dernie

#### DHSS Home State Home eMomed

Client Search

### State of Missouri DEPARTMENT OF HEALTH AND SENIOR SERVICES

My Recent Clients

Client Search Instructions

### ShowMeVax Home

#### Client

De

Immu Inven SMV Data Admi Μ E Help

### Se

| earch & Registration            |                     | - dectronis                  |                      |                        |                                 |                   |  |
|---------------------------------|---------------------|------------------------------|----------------------|------------------------|---------------------------------|-------------------|--|
| emographics                     | Person Name ( Min   | imum Required Fields: Eithe  | r Clients Last and F | irst Name or Mothers M | faiden Name and Date of Birth ) | Search            |  |
| nizations                       | Last Name :         |                              |                      | First Name :           |                                 | DSS Search        |  |
| tory                            | Gender :            | •                            |                      | Date of Birth :        | Mon Day Year                    | Register With DCN |  |
| Provider                        | Mother's Maiden     | ·                            |                      |                        |                                 | Clear Search      |  |
| Narehouse Reports<br>nistration | Name :              |                              |                      | Search Type :          | LIKE                            |                   |  |
| anage Announcements             | O Person Identifier | ( Minimum Required Fields: ) | Either Client's DCN  | or SSN or Client Id )  |                                 |                   |  |
| ror Logs                        | DCN :               |                              |                      | SSN :                  |                                 |                   |  |
| 3                               | Client Id :         |                              |                      |                        |                                 |                   |  |
| er Manual                       |                     |                              |                      |                        |                                 |                   |  |
| AQ.                             |                     |                              |                      |                        |                                 |                   |  |

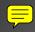

## **Client Search**

|                             |                                 | Cheffe                                      | Jean                       | CII                             |                   |  |
|-----------------------------|---------------------------------|---------------------------------------------|----------------------------|---------------------------------|-------------------|--|
| DHSS Home<br>State of Misso | <u>State Home</u> <u>eMomed</u> |                                             |                            |                                 |                   |  |
| DEPAR                       |                                 | TH AND SENIOR SER                           | VICES                      |                                 |                   |  |
| ShowMeVax Home              | Client Search My Re             | cent Clients My Location Recent C           | Clients                    |                                 |                   |  |
| Client                      |                                 |                                             |                            |                                 |                   |  |
| Search & Registration       | V Client Search Instruction     | uctions                                     |                            |                                 |                   |  |
| Demographics                | • Person Name ( Minin           | num Required Fields: Either Clients Last an | d First Name or Mothers I  | Maiden Name and Date of Birth ) | Search            |  |
| Immunizations               | Last Name :                     | binks                                       | First Name :               | jarjar                          | DSS Search        |  |
| Inventory                   | Gender :                        | •                                           | Date of Birth :            | Mon Day Year                    | Register With DCN |  |
| SMV Provider                |                                 |                                             |                            |                                 | Clear Search      |  |
| DataWarehouse Reports       | Mother's Maiden<br>Name :       |                                             | Search Type :              | LIKE                            |                   |  |
| Administration              | -                               | Minimum Reputing Cialder States Oliverta D  | ON an OON an Okaat Id )    |                                 |                   |  |
| Manage Announcements        | O Person Identifier (           | Minimum Required Fields: Either Client's D  | LIN OF SSIN OF CLIENT 10 J |                                 |                   |  |
| Error Logs                  | DCN :                           |                                             | SSN:                       |                                 |                   |  |
| Help                        | Client Id :                     |                                             |                            |                                 |                   |  |
| User Manual                 |                                 |                                             |                            |                                 |                   |  |
| FAQ                         |                                 |                                             |                            |                                 |                   |  |

### **Client Search**

| _ |  |
|---|--|
| 5 |  |

#### Der DHSS Home SHORE ME VAX Show Client

### State of Missouri DEPARTMENT OF HEALTH AND SENIOR SERVICES

eMomed

State Home

Tuesday, October 19, 2010

Username: PARVIG Sign Out Agency: DOH-CENTRAL OFFICE

| ShowMeVax Home<br>Client<br>Search & Registration<br>Demographics<br>Immunizations<br>Inventory<br>SMV Provider<br>DataWarehouse Reports<br>Administration<br>Manage Announcements<br>Error Logs | Client Searce<br>Person Nam<br>Last Name :<br>Gender :<br>Mother's Maio<br>Name : | h Instructions<br>e ( Minimum Required Fields: Eith<br>binks                                                                          | : Either Client's DCN or | t Name or Mot<br>First Name<br>Date of Birtl<br>Search Type | : jarjar<br>h : Mon<br>a : LIKE         | e and Date of Birth )<br>Day Year | Search<br>DSS Search<br>Register With DCN<br>Clear Search                                                   |                         |
|----------------------------------------------------------------------------------------------------|-----------------------------------------------------------------------------------|----------------------------------------------------------------------------------------------------|--------------------------|-------------------------------------------------------------|-----------------------------------------|-----------------------------------|----------------------------------------------------------------------------------------------------|-------------------------|
| Help<br>User Manual<br>FAQ                                                                                                    | Client Id :<br>Search Result:<br>Client Id<br>200094436<br>200094436              | 2 Records Found<br>Client Name<br>BINKS, JARJAR JEDI<br>Primary Name : BINKS, JARJAR<br>BINKS, JARJAR<br>Primary Name : BINKS, JARJAR | Mother's Maiden          | Gender<br>MALE<br>MALE                                      | Date of Bir<br>12/07/2000<br>12/07/2000 | SSN                               | Records Per<br>Primary Address<br>123 W UNIVERSE AVE<br>JEFFERSON CITY, MO &<br>JEFFERSON CITY, MO &<br>USA | Page: 5 Il I Page I I I |

🧼 Internet

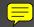

Sea Den Immuni Invento SMV F DataW Admini Mar Erro Help Use

## **Client Search**

| But Dernartunza | DHSS Home     |
|-----------------|---------------|
| GHOM -          | State of Miss |
| A ME            | DEPAI         |
| Pro and a star  |               |
| ShowMeVax H     | ome           |
| Client          |               |

#### State Home eMomed State of Missouri DEPARTMENT OF HEALTH AND SENIOR SERVICES

Tuesday, October 19, 2010

Username: PARVIG Sign Out

Agency: DOH-CENTRAL OFFICE

| SCHOP ST              |                           |                                            |                             |                                 |                   |  |
|-----------------------|---------------------------|--------------------------------------------|-----------------------------|---------------------------------|-------------------|--|
| nowMeVax Home         | Client Search My R        | ecent Clients My Location Recen            | t Clients                   |                                 |                   |  |
| ient                  |                           |                                            |                             |                                 |                   |  |
| Search & Registration | Client Search Inst        |                                            |                             |                                 |                   |  |
| Demographics          | Person Name ( Min         | nimum Required Fields: Either Clients Last | and First Name or Mothers N | faiden Name and Date of Birth ) | Search            |  |
| munizations           | Last Name :               |                                            | First Name :                |                                 | DSS Search        |  |
| ventory               | Gender :                  | •                                          | Date of Birth :             | Mon Day Year                    | Register With DCN |  |
| MV Provider           |                           |                                            |                             |                                 | Clear Search      |  |
| ataWarehouse Reports  | Mother's Maiden<br>Name : |                                            | Search Type :               | · · · · ·                       |                   |  |
| dministration         |                           | ( Minimum Required Fields: Either Client's | DCN or SSN or Client Id )   |                                 |                   |  |
| Manage Announcements  | 0                         |                                            |                             |                                 |                   |  |
| Error Logs            | DCN :                     | 52343705                                   | SSN :                       |                                 |                   |  |
| əlp                   | Client Id :               |                                            |                             |                                 |                   |  |
| User Manual           |                           |                                            |                             |                                 |                   |  |
| FAQ                   |                           |                                            |                             |                                 |                   |  |

| 🔜 Internet |
|------------|
|------------|

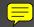

### **Client Search**

| Bar Dernierona | DHSS Home     |
|----------------|---------------|
| SHONE ME       | State of Mise |
| the -          | DEPAI         |
| ShowMeVax H    |               |
| Showivievax h  | ome           |
| Client         |               |

#### State of Missouri DEPARTMENT OF HEALTH AND SENIOR SERVICES

State Home

eMomed

Tuesday, October 19, 2010

Username: PARVIG Sign Out

Agency: DOH-CENTRAL OFFICE

| THE SENIOR            |                         |                                                    |                          |               |                  |                       |          |                                                   |                            |  |
|-----------------------|-------------------------|----------------------------------------------------|--------------------------|---------------|------------------|-----------------------|----------|---------------------------------------------------|----------------------------|--|
| ShowMeVax Home        | Client Search           | My Recent Clients My Lo                            | cation Recent Client     | s             |                  |                       |          |                                                   |                            |  |
| Client                |                         | Client Search Instructions                         |                          |               |                  |                       |          |                                                   |                            |  |
| Search & Registration | Client Searc            |                                                    |                          |               |                  |                       |          |                                                   |                            |  |
| Demographics          | O Person Nam            | e ( Minimum Required Fields: Eith                  | er Clients Last and Firs | t Name or Mot | hers Maiden Name | e and Date of Birth ) |          | Search                                            | )                          |  |
| Immunizations         | Last Name :             |                                                    |                          | First Name    | :                |                       |          | DSS Search                                        |                            |  |
| Inventory             | Gender :                | -                                                  |                          | Date of Birt  | h: Mon           | Day Year              |          | Register With DCN                                 |                            |  |
| SMV Provider          |                         |                                                    |                          |               |                  |                       |          | Clear Search                                      | 1                          |  |
| DataWarehouse Reports | Mother's Maio<br>Name : | den                                                |                          | Search Type   | a:               |                       |          |                                                   | ,<br>,                     |  |
| Administration        |                         | tifier ( Minimum Required Fields                   | . Fither Client's DCN or | SEN on Clinat | 1-1              |                       |          |                                                   |                            |  |
| Manage Announcements  | O Person Iden           | CITIEF ( Minimum Required Fields                   | . Either Client's DCN OF | 33N OF CIERC  |                  |                       |          |                                                   |                            |  |
| Error Logs            | DCN :                   | 52343705                                           |                          | SSN:          |                  |                       |          |                                                   |                            |  |
| Help                  | Client Id :             |                                                    | ]                        |               |                  |                       |          |                                                   |                            |  |
| User Manual           |                         |                                                    | _                        |               |                  |                       |          |                                                   |                            |  |
| FAQ                   | Search Result:          | 2 Records Found                                    |                          |               |                  |                       |          | Records Per                                       | Page: 5 📮 🛛 🖌 Page 📄 🕨 🗐 🎒 |  |
|                       | Client Id               | Client Name                                        | Mother's Maiden          | Gender        | Date of Bir      | SSN                   | DCN      | Primary Address                                   |                            |  |
|                       | 200094436               | BINKS, JARJAR<br>Primary Name : BINKS, JARJAR      |                          | MALE          | 12/07/2000       |                       | 52343705 | 123 W UNIVERSE AVE<br>JEFFERSON CITY, MO €<br>USA |                            |  |
|                       | 200094436               | BINKS, JARJAR JEDI<br>Primary Name : BINKS, JARJAR |                          | MALE          | 12/07/2000       |                       | 52343705 | 123 W UNIVERSE AVE<br>JEFFERSON CITY, MO &<br>USA |                            |  |

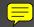

## **Client Search**

| and Demander  | DHSS Home    |
|---------------|--------------|
| GHOM-         | State of Mis |
| the T         | DEPA         |
| ShowMeVax H   |              |
| Showivievax H | ome          |
| Client        |              |

| -   |       |    |      |        |
|-----|-------|----|------|--------|
| Sea | rch a | ĸк | ears | tratio |

| De | mo | ogra | pn |
|----|----|------|----|
|    |    |      |    |

Immunization

Inventory

SMV Provider

DataWarehou

| ٣ | ۱u | THU | iist | aut | חוכ |
|---|----|-----|------|-----|-----|
|   |    |     |      |     |     |
|   |    |     |      |     |     |

Manage A Error Logs

Help

User Manu

FAQ

| State of Missouri |           |            |          |
|-------------------|-----------|------------|----------|
| DEPARTMENT        | OF HEALTH | AND SENIOR | SERVICES |

State Home

eMomed

Tuesday, October 19, 2010

Username: PARVIG Sign Out Agency: DOH-CENTRAL OFFICE

| Home                  | Client Search My Re       | ecent Clients    | My Location R       | Recent Clients            |           |                                       |                   |                   |       |
|-----------------------|---------------------------|------------------|---------------------|---------------------------|-----------|---------------------------------------|-------------------|-------------------|-------|
| Registration          | Client Search Inst        | ructions         |                     |                           |           |                                       |                   |                   |       |
| hics                  | O Person Name ( Mini      | imum Required Fi | elds: Either Client | ts Last and First Name or | Mothers M | laiden Name and Date of Birth )       | Search            |                   |       |
| s                     | Last Name :               |                  |                     | First Na                  | me:       |                                       | DSS Search        |                   |       |
|                       | Gender :                  |                  | •                   | Date of                   | Birth :   | Mon Day Year                          | Register With DCN |                   |       |
| r<br>ise Reports<br>n | Mother's Maiden<br>Name : |                  |                     | Search <sup>-</sup>       | Type :    | · · · · · · · · · · · · · · · · · · · | Clear Search      |                   |       |
| "<br>nnouncements     | Person Identifier (       | ( Minimum Requir | ed Fields: Either ( | Client's DCN or SSN or C  | ient Id ) |                                       |                   |                   |       |
| inouncements          | DCN :                     | 52343705         |                     | SSN :                     |           |                                       |                   |                   |       |
|                       | Client Id :               |                  |                     |                           |           |                                       |                   |                   |       |
| lal                   | Search Result: 1 Rece     | ords Found       |                     |                           |           |                                       | Records Per P     | age: 5 🚔 🛛 🖌 Page | D D D |
|                       | Client Name               | Gender           | Date of Bir         | SSN D                     | CN        |                                       |                   |                   |       |
|                       | BINKS JARJAR              | MALE             | 12/07/2000          | 5                         | 2341519   |                                       |                   |                   |       |

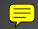

## Adding Demographics

| DHSS Home             | State Home  | eMomed      |                |                    |              |        |             |               |             |                                                                |              |              | Tuesday, Octob            | er 5, 2010 |
|-----------------------|-------------|-------------|----------------|--------------------|--------------|--------|-------------|---------------|-------------|----------------------------------------------------------------|--------------|--------------|---------------------------|------------|
| SHOW State of Misso   | uri         |             |                | OD HOD O           |              |        |             |               |             |                                                                |              |              | Username: PARVIG S        | n Out)     |
| DEPAR                 | TMENT (     | OF HEA      | LTH ANL        | SENIOR S           | ERVICES      |        |             |               |             |                                                                |              |              | Agency: DOH-CENTRA        |            |
| A THE SCHOOL ST.      |             |             |                |                    |              |        |             |               |             |                                                                |              |              |                           |            |
| ShowMeVax Home        | BINKS, JA   | ARJAR       |                |                    |              |        |             |               |             |                                                                |              | D: 200094436 | DCN: 52343705             | +          |
| Client                |             |             |                |                    |              |        |             |               |             |                                                                | VFC Eli      | gible:YES    | Date of Birth: 12/07/2000 | Ċ          |
| Search & Registration | Personal I  | Information | Address/C      | ontact Informatio  | n 🛛 Family U | nit I  | Provider-Cl | ent Relation  | Medicaid E  | ligibility                                                     | Pandemic Flu |              |                           |            |
| Demographics          | Demos       |             | ion Instructio |                    |              |        |             |               |             |                                                                |              |              |                           |            |
| Immunizations         | erson       |             | on instruction |                    |              |        |             |               |             |                                                                |              |              |                           |            |
| Inventory             | Туре        | Primary     | First Name     | Middle Name        | Last Name    | Suffix | Delete      |               |             |                                                                |              |              |                           |            |
| SMV Provider          | PRINCIPAL   | Y           | JARJAR         |                    | BINKS        |        | ×           |               |             |                                                                |              |              |                           |            |
| DataWarehouse Reports | A.K.A.      | N           | JARJAR         | JEDI               | BINKS        |        | ×           |               |             |                                                                |              |              |                           |            |
| Administration        | Add         |             |                |                    |              |        |             |               |             |                                                                |              |              |                           |            |
| Manage Announcements  | Mother's Ma | aiden Name: |                |                    |              |        | г           | ate of Birth: |             | 12/7/200                                                       | 0 15         |              |                           |            |
| Error Logs            |             |             | <b>•</b>       |                    |              |        | -           | ate of Death  |             |                                                                |              |              |                           |            |
| Help                  | Gender: M   |             |                |                    |              |        | -           |               |             | <m d="" th="" yyy<=""><th></th><th></th><th></th><th></th></m> |              |              |                           |            |
| User Manual           | Race:       | White       | Asia           | n                  |              |        | 0           | ountry Of Bir | th:         | USA                                                            | •            |              |                           |            |
| FAQ                   |             | African Ame | erican Ame     | rican Indian/Alask | can          |        | 5           | tate Of Birth |             |                                                                | •            |              |                           |            |
|                       | 1           | Unknown     | Pacif          | fic Islander       |              |        | 0           | ounty Of Birt | h:          |                                                                | -            |              |                           |            |
|                       | Ethnicity:  | NON HISPAN  | IC 🔻           |                    |              |        | E           | nglish Primar | y Language: | • Yes                                                          | No 🔍         |              |                           |            |
|                       |             |             |                |                    |              |        | F           | rimary Langu  | age:        | ENGLISH                                                        | -            |              |                           |            |
|                       | Special Acc | ommodations | s/Assistance:  |                    |              |        |             | ,ge           | -           | 211022011                                                      |              |              |                           |            |
|                       |             | BLIND       |                |                    |              |        |             |               | ACCESSIBL   |                                                                |              |              |                           |            |
|                       |             |             | S SECOND LA    | NGUAGE - NEED I    | NTERPRETER   |        |             | HEARING I     | MPAIRED - N | NEED SIGN                                                      | INTERPRETER  |              |                           |            |
|                       | Edit        |             |                |                    |              |        |             |               |             |                                                                |              |              |                           |            |

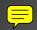

and a second

## Adding Demographics

| DHSS Home             | State Home   | eMomed      |                  |                  |             |         |            |                        |                                                                     |              |            | Tuesday, Octobe           | er 5, 201 |  |
|-----------------------|--------------|-------------|------------------|------------------|-------------|---------|------------|------------------------|---------------------------------------------------------------------|--------------|------------|---------------------------|-----------|--|
| State of Misson       |              |             | LTLL AND         | SENIOR S         | SEDVICE     | 3       |            |                        |                                                                     |              |            | Username: SMV70 Sig       | in Out    |  |
| DEPAR                 | IMENI        | JF HEA      | LIH AND          | SENIOR           | SERVICES    | 5       |            |                        |                                                                     |              |            | Agency: DOH-CENTRA        | L OFFICE  |  |
| howMeVax Home         |              |             |                  |                  |             |         |            |                        |                                                                     | Client       | D. 0000001 | DON: (2222024             |           |  |
| lient                 | KIRKLEY,     | HEAVEN      | L                |                  |             |         |            |                        |                                                                     |              | D: 2000961 | DCN: 63232834             | +         |  |
|                       |              |             |                  |                  |             |         |            |                        |                                                                     | VFC Eli      | gible:NO   | Date of Birth: 02/20/1993 |           |  |
| Search & Registration | Personal I   | nformatior  | Address/Co       | ontact Informati | on Family l | Jnit Pr | ovider-Cli | ent Relation Medicaid  | Eligibility                                                         | Pandemic Flu |            |                           |           |  |
| Demographics          | Barron       | al Informat | tion Instruction |                  |             |         |            |                        |                                                                     |              |            |                           |           |  |
| nmunizations          | Person       |             |                  |                  |             | 1       | 1          |                        |                                                                     |              |            |                           |           |  |
| ventory               | Туре         | Primary     | First Name       | Middle Name      | Last Name   | Suffix  | Delete     |                        |                                                                     |              |            |                           |           |  |
| MV Provider           | PRINCIPAL    | Υ           | HEAVEN           | L                | KIRKLEY     |         | ×          |                        |                                                                     |              |            |                           |           |  |
| ataWarehouse Reports  | Add          |             |                  |                  |             |         |            |                        |                                                                     |              |            |                           |           |  |
| dministration         | Mother's Ma  | iden Name:  |                  |                  |             |         | D          | ate of Birth:          | 2/20/1993                                                           | 15           |            |                           |           |  |
| Manage Announcements  | _            |             | -                |                  |             |         |            | ate of Death:          |                                                                     |              |            |                           |           |  |
| Error Logs            | Gender: FE   |             | <u> </u>         |                  |             |         |            |                        | <m d="" th="" yyyy<=""><th>2 15</th><th></th><th></th><th></th></m> | 2 15         |            |                           |           |  |
| elp                   | Race: 🖌      | White       | Asiar            | n                |             |         | C          | ountry Of Birth:       | USA                                                                 | •            |            |                           |           |  |
| User Manual           |              | African Am  | erican 📃 Ame     | rican Indian/Ala | skan        |         | S          | tate Of Birth:         |                                                                     | •            |            |                           |           |  |
| FAQ                   |              | Unknown     | Pacif            | ic Islander      |             |         | С          | ounty Of Birth:        |                                                                     | •            |            |                           |           |  |
|                       | Ethnicity:   | ION HISPAN  | VIC -            |                  |             |         | E          | nglish Primary Languag | e: • Yes                                                            | O No         |            |                           |           |  |
|                       |              |             |                  |                  |             |         | P          | Primary Language:      |                                                                     |              |            |                           |           |  |
|                       | Special Acco | mmodation   | s/Assistance:    |                  |             |         | F          | mary conguoge.         | LINGLISH                                                            |              |            |                           |           |  |
|                       |              | BLIND       |                  |                  |             |         |            | HANDICAP ACCESSIB      |                                                                     |              |            |                           |           |  |
|                       |              | ENGLISH A   | S SECOND LAP     | NGUAGE - NEED    | INTERPRETER | _       |            | HEARING IMPAIRED -     | NEED SIGN I                                                         | NTERPRETER   |            |                           |           |  |
|                       | Apply        |             | Cancel           |                  |             |         |            |                        |                                                                     |              |            |                           |           |  |

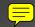

DCFAL

### Provider Client Relationship

| Mixture r, nickver r, nickver r, ni                               | ne        | KIRKLEY, HEAVEN L                                |             |                          |                      | ClientI      | ): 2000961 | DCN: 63232834             |
|----------------------------------------------------------------------------------------------------|-----------|--------------------------------------------------|-------------|--------------------------|----------------------|--------------|------------|---------------------------|
| Provider-Client Relation Instructions:<br>Provider-Client Relation Add Provider-Client Relation Add Provider-Client Relation Add Provider-Client Relation Client ID: 2000961 Provider: Chart Number: "Effective Date: 10/5/2010 15 Closed Date:                                                                                                    |           | NIKKLET, HEAVEN L                                |             |                          |                      |              |            | Date of Birth: 02/20/1993 |
| Add Provider-Client Relation  Add Provider-Client Relation  Add Provider Client Relation  Client ID: 2000961 Provider: Chart Number: Chart Number: Chart Number: Chart Number: Chart Number: Chart Number: Client ID: 2000961 Client ID: 2000961 | istration | Personal Information Address/Contact Information | Family Unit | Provider-Client Relation | Medicaid Eligibility | Pandemic Flu |            |                           |
| Add Provider-Client Relation  Add Provider Client Relation  Add Provider Client Relation  Client ID: 2000961  Provider:  Chart Number:  *Effective Date: 10/5/2010  5  Closed Date: /                                                                                                    | s         |                                                  |             |                          |                      |              |            |                           |
| Add Provider Client Relation       2000961         Client ID:       2000961         Provider:       Chart Number:         Chart Number:       10/5/2010         **Effective Date:       10/5/2010         Closed Date: <m d="" yyyy=""></m>                                                                                                    |           | Provider Name Effective Date Chart Number        |             |                          |                      |              |            |                           |
| Add Provider Client Relation       2000961         Client ID:       2000961         Provider:       Chart Number:         Chart Number:       10/5/2010         **Effective Date:       10/5/2010         Closed Date: <m d="" yyyy=""></m>                                                                                                    |           |                                                  |             |                          |                      |              |            |                           |
| Client ID:       2000961         Provider:       Chart Number:         Chart Number:       10/5/2010         *Effective Date:       10/5/2010         Closed Date: <m d="" yyyy=""></m>                                                                                                    | Reports   |                                                  |             |                          |                      |              |            |                           |
| Client ID: 2000961 Provider: Chart Number: Chart Number: *Effective Date: 10/5/2010 15 Closed Date:                                                                                                    |           |                                                  | Add Provi   | der Client Relation      | 23                   |              |            |                           |
| Provider:<br>Chart Number:<br>*Effective Date:<br>Closed Date:                                                                                                    | ements    |                                                  | Client ID.  | 2000001                  |                      |              |            |                           |
| Chart Number: Chart Number: 10/5/2010                                                                                                    |           |                                                  |             | 2000961                  |                      |              |            |                           |
| *Effective Date: 10/5/2010 15<br>Closed Date: < <u>M/d/yyyy&gt; 15</u>                                                                                                    |           |                                                  | Provider:   |                          |                      |              |            |                           |
| Closed Date: < <u>M/d/yyyy&gt;</u> 15                                                                                                    |           |                                                  | Chart Nur   | nber:                    |                      |              |            |                           |
| Closed Date: < <u>M/d/yyyy&gt;</u> 15                                                                                                    |           |                                                  | *Effective  | Date: 10/5/2010          | 15                   |              |            |                           |
|                                                                                                    |           |                                                  |             |                          |                      |              |            |                           |
| Closed Reason:                                                                                                    |           |                                                  | Closed Da   | <pre>ste: </pre>         | 5                    |              |            |                           |
|                                                                                                    |           |                                                  | Closed Re   | ason:                    | · ·                  |              |            |                           |
|                                                                                                    |           |                                                  | Apply       | Cancel                   |                      |              |            |                           |

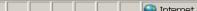

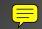

Show Client Se Immu Invent SMV DataV DataV Admin Help Us FA

## Medicaid Eligibility Information

| Home             | KIRKLEY, H     |                      |                      |               |                |               |                      | ClientI              | D: 2000961 | DCN: 63232834             |   |
|------------------|----------------|----------------------|----------------------|---------------|----------------|---------------|----------------------|----------------------|------------|---------------------------|---|
|                  | KIKKLET, H     | IEAVENL              |                      |               |                |               |                      |                      | gible:NO   | Date of Birth: 02/20/1993 | + |
| gistration<br>:s | Personal Info  | rmation Addre        | ss/Contact Informati | on Family Un  | it Provider-Cl | ient Relation | Medicaid Eligibility | Pandemic Flu         |            |                           |   |
|                  | Medicaid       | l Eligibility Instru | uctions:             |               |                |               | ai                   |                      |            |                           |   |
|                  | Status: CLOS   | ED                   | Status Da            | te:           | Refre          | shed Date: 12 | 2/29/2009            | Edit VFC Information | on         |                           |   |
|                  |                |                      |                      |               |                |               |                      |                      |            |                           |   |
| 5                |                | ian Medicaid Cas     | e Information:       |               |                |               |                      |                      |            |                           |   |
| nts              |                | 50834                |                      | Status: UNKN  |                |               |                      |                      |            |                           |   |
| ents             | Phone:         |                      |                      | Address: 2896 |                |               |                      |                      |            |                           |   |
|                  | City: UR       | BANA                 |                      | State: MO     | Zip: 657       | 67            |                      |                      |            |                           |   |
|                  |                | ••                   |                      |               |                |               |                      |                      |            |                           |   |
|                  | Client's Medic |                      |                      |               |                |               |                      |                      |            |                           |   |
|                  | Medicaid Elig  | iblity Begin Date    | Medicaid Eligiblit   | y Ending Date | Level of Care  |               |                      |                      |            |                           |   |
|                  | 10/01/2009     |                      | 12/01/2009           |               |                |               |                      |                      |            |                           | Ē |
|                  | 04/08/2009     |                      | 09/14/2009           |               |                |               |                      |                      |            |                           |   |
|                  | 04/01/2009     |                      | 04/07/2009           |               |                |               |                      |                      |            |                           |   |
|                  | 12/30/2008     |                      | 03/31/2009           |               |                |               |                      |                      |            |                           |   |
|                  | 05/01/2007     |                      | 12/29/2008           |               |                |               |                      |                      |            |                           | - |
|                  | Client's Mana  | ged Care (Medica     | aid Only):           |               |                |               |                      |                      |            |                           |   |
|                  | Begin Date     | Ending Date          | Enroll Plan          | Plan Number   | PCP Number     |               |                      |                      |            |                           |   |
|                  | 04/13/1996     | 12/31/1998           | HEALTHCARE USA       | 818101305     |                |               |                      |                      |            |                           | - |
|                  | 05/08/1999     | 11/09/1999           | HEALTHCARE USA       | 818101305     |                |               |                      |                      |            |                           |   |
|                  | 06/30/2005     | 03/30/2007           | HEALTHCARE USA       | 818101305     |                |               |                      |                      |            |                           |   |
|                  | 06/26/2007     | 08/21/2008           | MISSOURI CARE        | 818920407     |                |               |                      |                      |            |                           |   |
|                  | 12/19/2008     | 03/19/2009           | MISSOURI CARE        | 818920407     |                |               |                      |                      |            |                           |   |

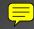

Dernier

## VFC Eligibility Information

| Iome BINKS, J         | ARJAR                                                                    |                     |                |                      |                    |             | ClientID: 200094436 | DCN: 52343705             |
|-----------------------|--------------------------------------------------------------------------|---------------------|----------------|----------------------|--------------------|-------------|---------------------|---------------------------|
|                       |                                                                          |                     |                |                      |                    |             | VFC Eligible: YES   | Date of Birth: 12/07/2000 |
|                       | Information Address/Cont                                                 | tact Information Fa | nily Unit Prov | ider-Client Relation | Medicaid Eligibili | ty Pandemi  | c Flu               |                           |
| nics Media            |                                                                          |                     |                |                      |                    |             |                     |                           |
| Status:               |                                                                          | Status Date:        |                | Refreshed Date:      |                    | Edit VFC In | formation           |                           |
|                       |                                                                          |                     |                |                      |                    |             |                     |                           |
| se Reports Parent/Gu  | ardian Medicaid Case Inforr                                              | mation:             |                |                      |                    |             |                     |                           |
| DCN:                  |                                                                          | Edit VFC            |                |                      |                    |             | 23                  |                           |
| nouncements Phone:    |                                                                          | Client ID:          | 200094436      |                      |                    |             |                     |                           |
| City:                 |                                                                          | Insurance           | Indicators     |                      |                    |             |                     |                           |
|                       |                                                                          | Medicare:           | NO             | •                    |                    |             |                     |                           |
|                       |                                                                          |                     |                |                      |                    |             |                     |                           |
|                       | dissid Datas                                                             | VEC Shahu           | -              |                      |                    |             |                     |                           |
| Client's Me           | edicaid Dates:<br>dicaid Data found on DSS                               | VFC Statu<br>Race:  | -              |                      |                    |             |                     |                           |
| Client's Me<br>No Mec | edicaid Dates:<br>dicaid Data found on DSS<br>anaged Care (Medicaid Only | Race:               |                |                      | Insured?           | NO -        |                     |                           |

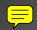

### Family Unit

DHSS Home ME Show

### State of Missouri DEPARTMENT OF HEALTH AND SENIOR SERVICES

eMomed

State Home

Tuesday, October 5, 2010

Username: PARVIG Sign Out

Agency: DOH-CENTRAL OFFICE

| THE SENIOR            | -                                                  |                                                                                                    |                          |              |            |            |              |                     |        |      |                 |                |      |                 |           |        |     |                           |   |
|-----------------------|----------------------------------------------------|----------------------------------------------------------------------------------------------------|--------------------------|--------------|------------|------------|--------------|---------------------|--------|------|-----------------|----------------|------|-----------------|-----------|--------|-----|---------------------------|---|
| ShowMeVax Home        | BJ                                                 | INK                                                                                                    | S, JAR                   | JAR          |            |            |              |                     |        |      |                 |                |      | Clie            | ntID: 2   | 200094 | 436 | DCN: 52343705             |   |
| Client                |                                                    |                                                                                                    |                          |              |            |            |              |                     |        |      |                 |                |      | VFC             | : Eligibl | e:YES  |     | Date of Birth: 12/07/2000 | + |
| Search & Registration | Р                                                  | Personal Information Address/Contact Information Family Unit Provider-Client Relation Medicaid Eligibility Pand |                          |              |            |            |              |                     |        |      |                 |                |      |                 |           |        |     |                           |   |
| Demographics          |                                                    | resonal mormation Address/Contact mormation raining one provider-Client Relation Medicald Eligibility Pand      |                          |              |            |            |              |                     |        |      |                 |                |      | I arreating the |           |        |     |                           |   |
| Immunizations         | 9                                                  | ~                                                                                                    | Family Unit Instructions |              |            |            |              |                     |        |      |                 |                |      |                 |           |        |     |                           |   |
| Inventory             |                                                    |                                                                                                    | Primary                  | Respons      | sible Pe   | Responsib  | ole Pe       | Responsible Persor  | n Name | Fami | ily Unit Ad     | dress          | Fami | ily Unit Phone  |           |        |     |                           |   |
| SMV Provider          |                                                    | 123 W UNIVERSE AVE                                                                                              |                          |              |            |            |              |                     |        |      |                 |                |      |                 |           |        |     |                           |   |
| DataWarehouse Reports | - 318286940 BINKS, JARLEA JEFFERSON CITY, MO 65101 |                                                                                                    |                          |              |            |            |              |                     |        |      | <b>10</b>       | ٠.             |      |                 |           |        |     |                           |   |
| Administration        | USA                                                |                                                                                                    |                          |              |            |            |              |                     |        |      |                 |                |      |                 |           |        |     |                           |   |
| Manage Announcements  |                                                    |                                                                                                    | Me                       | mber Id      | Memb       | er DCN     | Primar       | ry Member Name      | 9      | 1    | Address         |                |      | Responsible Pe  |           |        |     |                           |   |
| Error Logs            |                                                    |                                                                                                    |                          |              |            |            |              |                     |        |      |                 | IVERSE AVE     |      |                 |           |        |     |                           |   |
| Help                  |                                                    |                                                                                                    | 200                      | 094436       | 52343      | 705        | $\checkmark$ | BINKS, JARJA        | R      |      | JEFFERSO<br>USA | N CITY, MO 65: | 101  | MOTHER          | ×         |        |     |                           |   |
| User Manual           |                                                    |                                                                                                    |                          |              |            |            |              |                     |        |      |                 | IVERSE AVE     |      |                 |           |        |     |                           |   |
| FAQ                   |                                                    |                                                                                                    | 318                      | 3286940      |            |            | $\checkmark$ | BINKS, JARLE        | A      |      |                 | N CITY, MO 65: | 101  |                 | ×         |        |     |                           |   |
|                       |                                                    |                                                                                                    |                          |              |            |            |              |                     |        | L.   | USA             |                |      |                 |           |        |     |                           |   |
|                       |                                                    | Assi                                                                                                    | gn the C                 | urrent Clien | it as Resp | onsible Pe | rson A       | Add a Responsible P | erson  |      |                 |                |      |                 |           |        |     |                           |   |
|                       |                                                    |                                                                                                    | -                        |              |            |            |              |                     |        |      |                 |                |      |                 |           |        |     |                           |   |

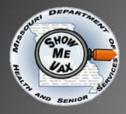

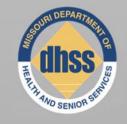

## INVENTORY

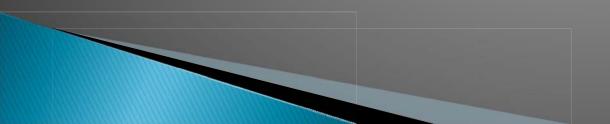

## Adding Inventory Sites

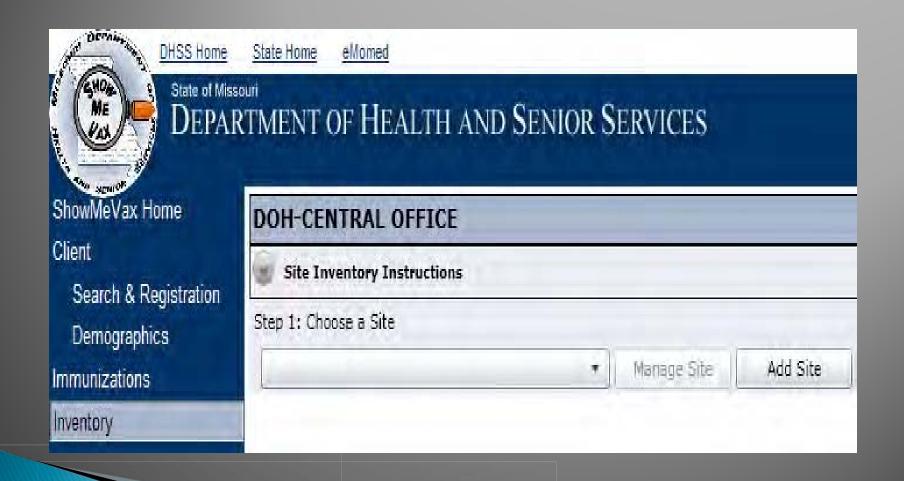

### Adding Inventory Sites eMomed

DHSS Home ME

DECAM

#### State Home State of Missouri

### DEPARTMENT OF HEALTH AND SENIOR SERVICES

| ShowMeVax | Home |
|-----------|------|
| Client    |      |

#### DOH-CENTRAL OFFICE

Step 1: Choose a Site

|  |  | Site | Tra |
|--|--|------|-----|
|  |  |      |     |

Search & Registration Demographics

Immunizations

Inventory

SMV Provider

DataWarehouse Reports

Administration

Manage Announcements

Error Logs

Help

User Manual FAQ

| Add Inventor | y Site   | 23 |
|--------------|----------|----|
| * Site Name: | VFC-PEDS |    |
| * Site Type: | PUBLIC   | -  |
|              | PUBLIC   |    |
| Apply        | PRIVATE  |    |

Tuesday, October 19, 2010

Username: PARVIG Sign Out

Agency: DOH-CENTRAL OFFICE

😂 Internet

€100% -

### Adding Inventory in a Site

<mark>)</mark>

| DOH-CENTRAL OFF                | ICE                                                                                                    |                     |                                  |                 |  |
|--------------------------------|----------------------------------------------------------------------------------------------------|---------------------|----------------------------------|-----------------|--|
| Site Inventory Instru          | ctions                                                                                                    |                     |                                  |                 |  |
| ration Step 1: Choose a Site   |                                                                                                    |                     |                                  |                 |  |
| _VFC INVENTORY                 | * Manage Site                                                                                                 | Add Site            |                                  |                 |  |
| Step 2: Set Search Filters     | (Optional)                                                                                                    |                     |                                  |                 |  |
|                                | Show Add Inventory Item                                                                                       |                     |                                  | 23              |  |
| ports                          | Selected Site: _VFC INVEN                                                                                     | TORY - PUBLIC       |                                  |                 |  |
| Search Result: 2               | * Lot #:                                                                                                    |                     |                                  |                 |  |
| ements Vaccine                 |                                                                                                    |                     |                                  |                 |  |
| DTAP/IPV/HIB<br>HEP A PED/ADOL | PE Search for vaccine by:  Trade Name:                                                                        | ne 🔘 Vaccine Family |                                  |                 |  |
| TIEF A FEBIADOE                |                                                                                                    |                     |                                  |                 |  |
| Add Inventory                  | Search Result: 74                                                                                             | Records             | s Per Page: 🛛 5 🚔 🚺 🔌 Pa         | age 1 of 15 🕨 📕 |  |
|                                | Vaccine                                                                                                    | Trade Name          | Manufacturer                     | Unit Of Measure |  |
|                                | TDAP                                                                                                    | ADACEL              | SANOFI PASTEUR                   | 0.5             |  |
|                                | DTAP/IPV/HEP B                                                                                                | PEDIARIX            | GLAXOSMITHKLINE                  | 0.5             |  |
|                                | DTAP/HIB                                                                                                    | TRIHIBIT            | SANOFI PASTEUR                   | 0.5             |  |
|                                | TD                                                                                                    | GENERIC             | AKORN, INC                       | 0.5             |  |
|                                | DTAP                                                                                                    | ACEL-IMMUNE         | WYETH-AYERST                     | 0.5             |  |
|                                | (Click on a row above to select a Vaccin                                                                      | ne)                 |                                  |                 |  |
|                                | * Date Received: </td <td>&gt; 15</td> <td>* Expiration Date: <a>M/d/yy</a></td> <td>yy&gt; 15</td> <td></td> | > 15                | * Expiration Date: <a>M/d/yy</a> | yy> 15          |  |
|                                | * Doses Received:                                                                                             | 1.                  |                                  |                 |  |
|                                |                                                                                                    |                     |                                  |                 |  |
|                                | Apply Cancel                                                                                                  |                     |                                  |                 |  |

🔍 100% 🔻

😜 Internet

### Adding Inventory in a Site

=

| MMEVax Home DOH-CENTRAL OFFICE                                                                                                    | DEPARTMENT OF HEALTH AND SENIOR SERVICES       Demail and a Navy         Agency: Dot-Central OFFICE       State Advanced on the state of the state of t                                                                                                    | DHSS Home<br>State of Miss | <u>State Home</u> <u>eMomed</u><br>souri |                                                    | Tuesday, October 19, 20<br>Username: PARVIG Sign Out |
|----------------------------------------------------------------------------------------------------|----------------------------------------------------------------------------------------------------|----------------------------|------------------------------------------|----------------------------------------------------|------------------------------------------------------|
| nt tearch Registration<br>lemographics<br>unizations<br>inistration<br>lanage Announcements<br>infor Logs<br>left Annual<br>AQ<br>Add Inventory<br>Iter Annual<br>AC<br>Add Inventory<br>Iter Annual<br>AC<br>Add Inventory<br>Iter Annual<br>Add Inventory<br>Iter Annual<br>Add Inventory<br>Iter Annu | & Registration<br>rraphics       Step 12 Choose a Site<br>/ YFC INVENTORY         Step 21 Set Search Filters (Optional)         oder<br>house Reports<br>ation<br>e Announcements<br>ogs       Step 21 Set Search Filters (Optional)         HEP A PEDIADOL         Vaccine       PENTACEL         Selected Site:       VFC INVENTORY - PUBLIC         * Lot #:       Selected Site:         Vaccine       Selected Site:         Vaccine       Selected Site:         VPC INVENTORY       Trade Name         Vaccine       Selected Site:         Vaccine       Selected Site:         Vaccine       Selected Site:         Vaccine       Selected Site:         Vaccine       Selected Site:         Vaccine       Selected Site:         Vaccine       PEDIARIX         Records Per Page:       If I Page 1 of 1   F H         Search Ress       PEDIARIX         PEDUARIX       Records Per Page:       If I Page 1 of 1   F H         Vaccine       PEDUARIX       Records Per Page:       If I Page 1 of 1   F H         Vaccine       PEDUARIX       Records Per Page:       If I Page 1 of 1   F H         PEDUARIX       Petrivaccine Page:       If I Page 1 of 1   F H       If I Page 1 of 1   F H         Petrevin                                                                                                    | DEPAI                      | RTMENT OF HEAL                           | TH AND SENIOR SERVICES                             | Agency: DOH-CENTRAL OFFIC                            |
| Rearch & Registration   Ierrographics   Unizations   Step 1: Choose a Site   Intoy   V Provider   Warnhouse Reports   Innstration   Inagap Announcements   Torologs   Dramper Manual   AQ     Ad Inventory   Step 1: Choose a Site     Step 2: Set Search Filters (Optional)     Step 2: Set Search Filters (Optional)     Step 2: Set Search Filters (Optional)     Vaccine   Trade Name   Manual   AQ     Ad Inventory     Search Result:   Vaccine   Trade Name   Manual   AQ     Ad Inventory   Step 1: Add Inventory   Search Result:   Vaccine   PervaceL   Search Result:   Vaccine   PervaceL   PervaceL   PervaceL   PervaceL   PervaceL   PervaceL   PervaceL   PervaceL   PervaceL   PervaceL   PervaceL   PervaceL   PervaceL   PervaceL   PervaceL   PervaceL   PervaceL   PervaceL   PervaceL   PervaceL   PervaceL   PervaceL   PervaceL   PervaceL   PervaceL   PervaceL   PervaceL                                                                                                    | 8. Registration<br>rraphics       Step 1: Choose a Site         Vicc INVENTORY       Manage Site         Add Site       Step 2: Set Search Filters (Optional)         ider       Image Site         inder       Show Active         e Announcements       Step 2: Set Search Filters (Optional)         Vaccine       Trade Name         PHEP A PEDADOL       Add Inventory Item         Selected Site:       VFC INVENTORY - PUBLIC         Innual       Add Inventory         Add Inventory       Selected Site:         Vaccine       PEDIARIX         PEDIARIX       Records Per Page:         Search Result:       Search Result:         Conce       Filter by Calcine Family         Trade Name       Vaccine Family         Trade Name       PentaceL         PHEP A PEDADOL       Add Inventory         Search Result:       PEDIARIX         Per Page:       Image:         Scarch Result:       PEDIARIX         Per Page:       Image:         Image:       PEDIARIX         Per Page:       Image:         Image:       PEDIARIX         Per Page:       Image:         Image:       Image:                                                                                                    | howMeVax Home              | DOH-CENTRAL OFF                          | TICE                                               |                                                      |
| Itemographics Step 1: Choose a Site   unizations UFC INVENTORY   Norder VFC INVENTORY   Prowder Vf Show Active   Step 2: Set Search Filters (Optional)   Warehouse Reports   inistration   Ianage Announcements   Trade Name   Manual   AQ     Add Inventory     Selected Site:   Unization   Secarch Result 2:   Vaccine   Trade Name   Manual   AQ     Add Inventory     Search Result 2:   Vaccine   PED/ADDL     Add Inventory     Search Result 2:   Vaccine   PED/ADDL     Add Inventory     Search Result 2:   Vaccine   PEVNAR 1:   PED/ADDL     Add Inventory     Search Result 2:     Vaccine   PED/ADDL     Add Inventory     Trade Name   PED/ARIX   PED/ARIX   PED/ARIX   PED/ARIX   PED/ARIX   PED/ARIX   PED/ARIX   PED/ARIX   PED/ARIX   PED/ARIX   PED/ARIX   PED/ARIX   PED/ARIX   PED/ARIX   PED/ARIX   PED/ARIX   PED/ARIX   PED/ARIX   PED/ARIX   PED/ARIX <td>step 1: Choose a Site   tions   Step 2: Set Search Filters (Optional)   der   house Reports   ation   e Announcements   ogs   lanual     Add Inventory     Add Inventory     Search Result:     23     Search Result:     Search Result:     Add Inventory     Search Result:     Concerner     Trade Name     Manufacturer     Unit Of Name     Search Result:     Concerner     Concerner     Trade Name     Vaccine     PEDIADOL     Add Inventory     Trade Name     Vaccine     PEDIARIX     Records Per Page:     Search Result:     Concerner     Vaccine     PEDIARIX   PEDIARIX   PEDIARIX   PEDIARIX    PEDIARIX   PEDIARIX   PEDIARIX   PEDIARIX   PEDIARIX   PEDIARIX   PEDIARIX   PEDIARIX   PEDIARIX    PEDIARIX   PEDIARIX   PEDIARIX   PEDIARIX   PEDIARIX   PEDIARIX    PEDIARIX   PEDIARIX &lt;</td> <td>ient</td> <td>Site Inventory Instru</td> <td>ctions</td> <td></td>                                                                                                    | step 1: Choose a Site   tions   Step 2: Set Search Filters (Optional)   der   house Reports   ation   e Announcements   ogs   lanual     Add Inventory     Add Inventory     Search Result:     23     Search Result:     Search Result:     Add Inventory     Search Result:     Concerner     Trade Name     Manufacturer     Unit Of Name     Search Result:     Concerner     Concerner     Trade Name     Vaccine     PEDIADOL     Add Inventory     Trade Name     Vaccine     PEDIARIX     Records Per Page:     Search Result:     Concerner     Vaccine     PEDIARIX   PEDIARIX   PEDIARIX   PEDIARIX    PEDIARIX   PEDIARIX   PEDIARIX   PEDIARIX   PEDIARIX   PEDIARIX   PEDIARIX   PEDIARIX   PEDIARIX    PEDIARIX   PEDIARIX   PEDIARIX   PEDIARIX   PEDIARIX   PEDIARIX    PEDIARIX   PEDIARIX <                                                                                                    | ient                       | Site Inventory Instru                    | ctions                                             |                                                      |
| unizations     ntoy   Step 2: Set Search Filters (Optional)      / Provider   Warehouse Reports   inistration   tanage Announcements   trop Logs     Search Result: 2   Records Per Page: Sit 4 Page 1 of 1 > Mil     Vaccine   PENTACEL   Search Result: 2   Records Per Page: Sit 4 Page 1 of 1 > Mil     Vaccine   PENTACEL   Search Result: 2   Records Per Page: Sit 4 Page 1 of 1 > Mil     Vaccine   PENTACEL   Add Inventory Item   Search Result: 2   Records Per Page: Sit 4 Page 1 of 1 > Mil     Vaccine PentaceL   Vaccine   PENTACEL   Search Result: 2   Records Per Page: Sit 4 Page 1 of 1 > Mil     Vaccine   PENTACEL   Vaccine Per Page: Sit 4 Page 1 of 1 > Mil     Vaccine PentaceL   Vaccine Per Page: Sit 4 Page 1 of 1 > Mil     Vaccine PentaceL   Vaccine PentaceL   Vaccine PentaceL   Vaccine PentaceL   Vaccine PentaceL   Vaccine PentaceL   Vaccine PentaceL   PentaceL   Vaccine PentaceL   PentaceL   Vaccine PentaceL   PentaceL   PentaceL   PentaceL   PentaceL   PentaceL   PentaceL   PentaceL   PentaceL <t< td=""><td>tions UPC INVENTORY   Step 2: Set Search Filters (Optional) tider thouse Reports ation e Announcements Or Rep/PVHB PENTACEL Search Result: 2 Records Per Page: I I I Page 1 of 1 P PENTACEL Search Result: 2 Records Per Page: I I I Page 1 of 1 P PENTACEL Search Result: 2 Records Per Page: I I I Page 1 of 1 P PENTACEL Search Result: 2 Records Per Page: I I I Page 1 of 1 P PENTACEL Search Result: 2 Records Per Page: I I I Page 1 of 1 P PENTACEL PENTACEL State Name Vaccine Family Trade Name FibIRIN Search Result: I PEDIARIX PEDIARIX PEDI</td><td></td><td>Step 1: Choose a Site</td><td></td><td></td></t<>                                                                                                    | tions UPC INVENTORY   Step 2: Set Search Filters (Optional) tider thouse Reports ation e Announcements Or Rep/PVHB PENTACEL Search Result: 2 Records Per Page: I I I Page 1 of 1 P PENTACEL Search Result: 2 Records Per Page: I I I Page 1 of 1 P PENTACEL Search Result: 2 Records Per Page: I I I Page 1 of 1 P PENTACEL Search Result: 2 Records Per Page: I I I Page 1 of 1 P PENTACEL Search Result: 2 Records Per Page: I I I Page 1 of 1 P PENTACEL PENTACEL State Name Vaccine Family Trade Name FibIRIN Search Result: I PEDIARIX PEDIARIX PEDI                                                                                                    |                            | Step 1: Choose a Site                    |                                                    |                                                      |
| step 2: Set Search Filters (Optional)         Provider         Warehouse Reports         inistration         anage Announcements         Vaccine         TARIEVINIE         PEDIARIX         Add Inventory         Search for vaccine bit:         Search for vaccine bit:         Search for vaccine bit:         Search for vaccine bit:         Vaccine         Trade Name         Search for vaccine bit:         Search for vaccine bit:         Vaccine         Filter bit:         Vaccine         Trade Name         Manual         Add Inventory         Search for vaccine bit:         Vaccine         Filter bit:         Vaccine         Search for vaccine bit:         Vaccine         PEDIARIX         Records Per Page:         Stift Page 1         O         Vaccine         PEDIARIX         Vaccine         PEDIARIX         Records Per Page:         Stift Page 1         O         PEVNAR 7         PEVNAR 7         PAUEUMOVAX 23<                                                                                                    | Step 2: Set Search Filters (Optional)         inder         house Reports         ation         e Announcements         ogs         HEP A PEDIADOL         Add Inventory         Search for vaccine         PETVARIE         Search Result: 2         Records Per Page:         Vaccine         Trade Name         Manufacturer         Lot #:         Vaccine         Trade Name         Vaccine         Trade Name         Selected Site: _VFC INVENTORY - PUBLIC         Let #:         Search for vaccine by: Intrade Name         Vaccine         Search for vaccine by: Intrade Name         Vaccine         Search for vaccine by: Intrade Name         Vaccine Page:         Search for vaccine by: Intrade Name         Vaccine Page:         Vaccine Manufacturer         Unit Of Measure         PEVNAR 7         Page NaR 7         Page NaR 7         Page NaR 7         Page NaR 7         Page NaR 7         Page NaR 7         Page NaR 7         Page NaR 7 <td< td=""><td></td><td>_VFC INVENTORY</td><td>Manage Site     Add Site</td><td></td></td<>                                                                                                    |                            | _VFC INVENTORY                           | Manage Site     Add Site                           |                                                      |
| Toxider   archouse Reports   stration   tage Announcements   TLogs   Manual   Add Inventory Item   Search Result: 2   Records Per Page: 5: H 4 Page 1 of 1 > H   Station   TAP/PV/VHB   PENTACEL   Selected Site: _VFC INVENTORY - PUBLIC   *Lot #:   Search Result: 2   Selected Site: _VFC INVENTORY - PUBLIC   *Lot #:   Search Result: PEDIARIX   PEDIARIX   PEDIAR                                                                                                    | addr   house Reports   ation   e Announcements   ogs   hanual     Add Inventory   Item 2   Search Result: 2   Records Per Page:   DTAP/PV/HIB   PENTACEL   Sanoth PASTEUR   2212121 0.5   914 4 Page 1 of 1 > > 1   Add Inventory   Search Result: 2   Records Per Page:   92 4 Add Inventory   100 5 Selected Site:   92 5 Search for vaccine by:   92 7 Trade Name   92 7 Trade Name:   92 8 Selected Site:   92 7 Trade Name:   92 8 Search for vaccine by:   92 7 Trade Name:   92 9 1 0 of 1 > > 1   92 9 1 0 of 1 > > 1   92 9 1 0 of 1 > > 1   92 9 1 0 of 1 > > 1   93 9 1 0 0 1 > > 1     94 9 1 0 of 1 > > 1   95 9 1 0 0 1 > > 1   95 9 1 0 0 1 > > 1   95 9 1 0 0 1 > > 1     95 9 1 0 0 1 > > 1     95 9 1 0 0 1 > > 1     95 9 1 0 0 1 > > 1     95 9 1 0 0 1 > > 1     95 9 1 0 0 1 > > 1     95 9 1 0 0 1 > > 1     95 9 1 0 0 0 0 0 0 0 0 0 0 0 0 0 0 0 0 0 0                                                                                                    |                            | Step 2: Set Search Filters               | (Optional)                                         |                                                      |
| ehouse Reports<br>ration<br>ge Announcements<br>.ogs       Search Result 2       Records Per Page: S H 4 Page 1 of 1 > >         Manual       Add Inventory       Trade Name<br>PENTACEL       SANOFI PASTEUR       212121 0.5         Manual       Add Inventory       Search for vaccine by: O Trade Name Vaccine Family<br>Trade Name:       Search for vaccine by: O Trade Name       Vaccine Family<br>Trade Name:       For the Page 1 of 1 > >         Search Ress       PEDIARIX<br>PENTACEL       Search Ress       PEDIARIX<br>PENTACEL       Records Per Page: S H 4 Page 1 of 1 > >         Vaccine       PEDIARIX<br>PENTACEL       PEDIARIX<br>PENTACEL       Trade Name       Manufacturer       Unit Of Measure         Vaccine       PEDIARIX<br>PENTACEL       PEDIARIX<br>PENTACEL       PEDIARIX<br>PEDIARIX       Records Per Page: S H 4 Page 1 of 1 > >       Pit 4 Page 1 of 1 > >         PEDIARIX       PEDIARIX<br>PENTACEL       PEDIARIX<br>PEDIARIX       PEDIARIX       PEDIARIX         PEDIARIX       PEDIARIX       PEDIARIX       PEDIARIX       PEDIARIX         PEDIARIX       PEDIARIX       PEDIARIX       PEDIARIX       PEDIARIX         PEDIARIX       PEDIARIX       PEDIARIX       PEDIARIX       PEDIARIX         PEDIARIX       PEDIARIX       PEDIARIX       PEDIARIX       PEDIARIX         PEDIARIX       PEDIARIX       PEDIARIX       PEDIA                                                                                                    | house Reports<br>ation<br>e Announcements<br>ogs       Search Result: 2       Records Per Page: 1 H   Page 1 of 1 H           Add Inventory       Trade Name       Manufacturer       Lot # Unit Of M   Expiration       Does On Han         Manual       Add Inventory       Selected Site: _VFC INVENTORY - PUBLIC                                                                                                    |                            |                                          |                                                    |                                                      |
| tion<br>Announcements<br>gs<br>anual Vaccine Trade Name Manufacturer Lot # Unit Of M. Expiration Doses On Han Transaction R<br>DTAP/IPV/HIB PENTACEL SANOFI PASTEUR 1212121 0.5 3/14/2012 40 3<br>Add Inventory Item 22<br>Selected Site: _VFC INVENTORY - PUBLIC<br>*Lot #:<br>Search for vaccine by: • Trade Name Vaccine Family<br>Trade Name: PEDIARIX<br>Search Res PEDIARIX<br>Vaccine PHEDIARIX<br>Vaccine DTAP/IPV/HE<br>PROVAH IB<br>PROVAH IB<br>PEDIARIX<br>Vaccine PROVAH I3<br>* Expiration Date:                                                                                                    | tion<br>r Announcements<br>gs<br>anual<br>Add Inventory<br>Add Inventory<br>Add Inventory<br>Add Inventory<br>BerthaceL<br>Add Inventory<br>Add Inventory<br>Click on a ro<br>PREVNAR 7<br>Drawin Add Inventory<br>BerthaceL<br>PREVNAR 7<br>Drawin Add Inventory<br>PREVNAR 7<br>Drawin Add Inventory<br>BerthaceL<br>PREVNAR 7<br>Drawin Add Inventory<br>BerthaceL<br>PREVNAR 7<br>Drawin Add Inventory<br>BerthaceL<br>PREVNAR 7<br>Drawin Add Inventory<br>BerthaceL<br>PREVNAR 7<br>Drawin Add Inventory<br>BerthaceL<br>PREVNAR 7<br>Drawin Add Inventory<br>BerthaceL<br>PREVNAR 7<br>Drawin Add Inventory<br>BerthaceL<br>PREVNAR 7<br>Drawin Add Inventory<br>BerthaceL<br>PREVNAR 7<br>Drawin Add Inventory<br>BerthaceL<br>PREVNAR 7<br>Drawin Add Inventory<br>BrethaceL<br>PREVNAR 7<br>Drawin Add Inventory<br>BrethaceL<br>BrethaceL<br>Bret                                                                               |                            | Count Double 2                           |                                                    |                                                      |
| Add Inventory Item 20<br>Add Inventory Item 20<br>Add Inventory Item 20<br>Selected Site: _VFC INVENTORY - PUBLIC<br>*Lot #:<br>Search for vaccine by: Interest Vaccine Family<br>Trade Name: PEDIARIX<br>Search Ress<br>PEDIARIX<br>Vaccine<br>PEDIARIX<br>PEDIARIX<br>PEDIAR                                                                                                    | Add Inventory Tech Resords Per Page: 5 If 4 Page 1 of 1 b H<br>PEDIARIX<br>Search for vaccine by: Trade Name Vaccine Family<br>Trade Name: PEDIARIX<br>Vaccine PEDIARIX<br>PEDIARIX<br>PEDIA | on                         |                                          |                                                    |                                                      |
| Add Inventory Add Inventory Ad                                                                                                    | Add Inventory 10<br>Add Inventory 10<br>Add Inventory 10<br>Selected Site: _VFC INVENTORY - PUBLIC<br>*Lot #:<br>Search for vaccine by: ① Trade Name ① Vaccine Family<br>Trade Name: PEDIARIX<br>PENTACEL<br>PEDVARIX<br>PENTACEL<br>PEDVARIX<br>PEDVARIX<br>PEDVARIX<br>PEDVARIX<br>PEDVARIX<br>PEDVARIX<br>PEDVARIX<br>PEDVARIX<br>PEDVARIX<br>PEDVARIX<br>PEDVARIX<br>PEDVARIX<br>PEDVARIX<br>*Expiration Date: <m d="" yyyy=""> 15<br/>*Dog PNEUMOVAX 23<br/>1</m>                                                                                                    | Announcement               | S                                        |                                                    |                                                      |
| Add Inventory Selected Site: _VFC INVENTORY - PUBLIC *Lot #: Selected Site: _VFC INVENTORY - PUBLIC *Lot #: Search for vaccine by: ① Trade Name ① Vaccine Family Trade Name: PEDIARIX Search Rest PEDIARIX PENTACEL PEDVAXHIB PEDUARIX PENTACEL PEDVAXHIB PEDUARIX PEDUARIX PEDUARIX PEDUARIX PEDUARIX PEDUARIX PEVNAR 7 *Do PREVNAR 13 *Expiration Date: <m d="" yyyy=""> *********************************</m>                                                                                                    | Add Inventory S Search for vaccine by:  Trade Name PEDIARIX Search Rest PEDIARIX PENTACEL PEDVAXHIB PEDVAXHIB PEDVAXHIB PEDVAXX 3  * Click on a ro * Drap/IPV/HEF PROQUAD PREVNAR 7 * Drap PEVNAR 13 * Drap PEDUARIX * Expiration Date:  CM/d/yyyy>  * CM/d/yyyy> * CM/d/yyyy> * CM/d/yyyy * * CM/d/yyyy * * CM/d/yyyy * * CM/d/* * * * * * * * * * * * * * * * * * *                                                                                                     |                            |                                          |                                                    |                                                      |
| Add Alfertory       3       *Lot #:         *Lot #:       *         Search for vaccine by: •       Trade Name •         Vaccine       PEDIARIX         Search Rest       PEDIARIX         PENTACEL       PENTACEL         PEDVAXHIB       PEDIARIX         GLAXOSMITHKLINE       0.5         (Click on a ro       *         * Data       *         * Data       *                                                                                                    | Add Intentory       3       *Lot #:         Search for vaccine by: • Trade Name • Vaccine Family         Trade Name:       FEDIARIX         Search Rest       PEDIARIX         PENTACEL       PENTACEL         PEDVAXHIB       PEDIARIX         GLAXOSMITHKLINE       0.5         PREVNAR 7       *         ** Dag       PREVNAR 13         ** Dag       PREVNAR 13         ** Dag       PNEUMOVAX 23                                                                                                    |                            | TEP A PEDIADOL                           |                                                    |                                                      |
| Search for vaccine by: • Trade Name • Vaccine Family         Trade Name:       PEDIARIX         PEDIARIX       Records Per Page:         Vaccine       PEDIARIX         PENTACEL       PEDIARIX         PEDVAXHIB       PEDIARIX         GlaxosMiTHKLINE       0.5         PROQUAD       *         * De       PREVNAR 7         * De       PNEUMOVAX 23                                                                                                    | Search for vaccine by: • Trade Name • Vaccine Family         Trade Name:         PEDIARIX         Vaccine         PENTACEL         PEDVAXHIB         PEDIARIX         Glick on a ro         * De         * Des         PREVNAR 13         * Des                                                                                                    |                            | Add Inventory                            |                                                    |                                                      |
| Trade Name:       PEDIARIX         Search Rest       PEDIARIX         Vaccine       PENTACEL         DTAP/IPV/HEF         PROQUAD         * Dr         * Dr                                                                                                    | Trade Name:       PEDIARIX         Search Rest       PEDIARIX         Vaccine       PENTACEL         DTAP/IPV/HEF       PEDVAXHIB         PROQUAD         * De         * De         * De         * De         * Des         * De         * De         * De         * De         * De         * Des         * Des         * Des         * Des         * Des         * Des         * Des         * Des         * Des         * Des         * Des                                                                                                    |                            |                                          | Lot #:                                             |                                                      |
| Trade Name: FEDIARIX   Search Rest PEDIARIX   Vaccine PENTACEL   DTAP/IPV/HE PEDVAXHIB   PEDUARIX GLAXOSMITHKLINE   0.5   (Click on a ro   * Dq   * Dq   PREVNAR 7   * Dq   * Dq   PNEUMOVAX 23                                                                                                    | Trade Name:   PEDIARIX   Search Rest   Vaccine   DTAP/IPV/HEF   (Click on a ro   * De   * De                                                                                                    |                            |                                          | Search for varcine by:  Trade Name  Varcine Family |                                                      |
| Search Rest       PEDIARIX       Records Per Page:       Image:       Image:                                                                                                    | Search Rest<br>Vaccine       PEDIARIX       Records Per Page:       Search Rest       Page 1 of 1 >>>>>>>>>>>>>>>>>>>>>>>>>>>>>>>>                                                                                                    |                            |                                          |                                                    |                                                      |
| PENTACEL<br>Vaccine<br>DTAP/IPV/HEF<br>(Click on a ro<br>* Da<br>* Da                                                                                                    | Vaccine     PENTACEL     Trade Name     Manufacturer     Unit of Measure       DTAP/IPV/HEF     PROQUAD     PEDIARIX     GLAXOSMITHKLINE     0.5       (Click on a ro     PREVNAR 7     *     *     Expiration Date:        * Doe     PNEUMOVAX 23     1     1     *     Expiration Date:                                                                                                    |                            |                                          | FEDRARR                                            |                                                      |
| Vaccine<br>DTAP/IPV/HEF<br>(Click on a ro<br>* De<br>* De<br>PREVNAR 7<br>* Dos<br>PREVNAR 13<br>* Dos<br>PREVNAR 23<br>* Dos<br>PREVNAR 13<br>* Expiration Date:      Unit Of Measure<br>Unit Of Measure<br>0.5<br>* Dos<br>* Expiration Date:                                                                                                    | Vaccine PEDVAXHIB PEDVAXHIB PEDVAXHIB PEDVAXHIB PEDVAXHIB PEDVAXII GLAXOSMITHKLINE 0.5<br>(Click on a ro<br>* De PEVNAR 7<br>* De PREVNAR 13<br>* Det PREVNAR 13<br>* Det PREVNAR 14<br>* Det PREVNAR 14<br>* Det PREVNAR 14<br>*                                                                                                    |                            |                                          | Records Per Page: J                                |                                                      |
| DTAP/IPV/HEF     PROQUAD       (Click on a ro       ** De       ** De       PREVNAR 13       ** De       PNEUMOVAX 23       1                                                                                                    | DTAP/IPV/HEF     PROQUAD       (Click on a ro       ** De       PREVNAR 7       ** De       PREVNAR 13       ** Dos       PNEUMOVAX 23       1                                                                                                    |                            |                                          | Vaccine Trade Name Manufacturer Unit Of Measure    |                                                      |
| (Click on a ro<br>PREVNAR 7<br>* Da<br>PREVNAR 13<br>* Dod<br>* Expiration Date:                                                                                                    | (Click on a ro<br>PREVNAR 7<br>* Da<br>PREVNAR 13<br>* Dod<br>PNEUMOVAX 23<br>1<br>* Dod<br>* Expiration Date:                                                                                                    |                            |                                          | DTAP/IPV/HER PEDIARIX GLAXOSMITHKLINE 0.5          |                                                      |
| * De PREVNAR 13<br>* Dog PNEUMOVAX 23<br>1                                                                                                    | * De PREVNAR 13<br>* Dos PNEUMOVAX 23<br>1 -                                                                                                    |                            |                                          | (Click on a ro                                     |                                                      |
| * Dos PNEUMOVAX 23                                                                                                    | * Dos PNEUMOVAX 23                                                                                                    |                            |                                          |                                                    |                                                      |
|                                                                                                    |                                                                                                    |                            |                                          |                                                    |                                                      |
| Apply Cancel                                                                                                    |                                                                                                    |                            |                                          |                                                    |                                                      |
|                                                                                                    |                                                                                                    |                            |                                          | Apply Cancel                                       |                                                      |
|                                                                                                    |                                                                                                    |                            |                                          |                                                    |                                                      |
|                                                                                                    |                                                                                                    |                            |                                          |                                                    |                                                      |
|                                                                                                    |                                                                                                    |                            |                                          |                                                    |                                                      |
|                                                                                                    |                                                                                                    |                            |                                          |                                                    |                                                      |
|                                                                                                    |                                                                                                    |                            |                                          |                                                    |                                                      |
|                                                                                                    |                                                                                                    |                            |                                          |                                                    |                                                      |
|                                                                                                    |                                                                                                    |                            |                                          |                                                    |                                                      |
|                                                                                                    |                                                                                                    |                            |                                          |                                                    |                                                      |
|                                                                                                    |                                                                                                    |                            |                                          |                                                    |                                                      |
|                                                                                                    |                                                                                                    |                            |                                          |                                                    |                                                      |
|                                                                                                    |                                                                                                    |                            |                                          |                                                    |                                                      |
|                                                                                                    |                                                                                                    |                            |                                          |                                                    |                                                      |
|                                                                                                    |                                                                                                    |                            |                                          |                                                    |                                                      |
|                                                                                                    |                                                                                                    |                            |                                          |                                                    |                                                      |

🔍 100% 🛛 🔻

😂 Internet

## Viewing and Printing Inventory Items

### User clicks the Print Icon to print inventory items listed in a site

| DOH-CENTRAL OFFICE              |                       |                   |           |               |            |              |               |  |  |  |
|---------------------------------|-----------------------|-------------------|-----------|---------------|------------|--------------|---------------|--|--|--|
| Site Inventory Instructions     |                       |                   |           |               |            |              |               |  |  |  |
| Step 1: Choose a Site           | Step 1: Choose a Site |                   |           |               |            |              |               |  |  |  |
| RHEA'S SYSTEM TEST SITE         |                       | ▼ Manage Site     | A         | Add Site      |            |              |               |  |  |  |
| Step 2: Set Search Filters (Opt | ional)                |                   |           |               |            |              |               |  |  |  |
| ✓ Show Active ✓ Sho             | w Depleted 🛛 🖌        | Show Expired Filt | er by Vac | cine: ALL     |            |              |               |  |  |  |
| Search Result: 7                |                       |                   | Rec       | ords Per Page | : 10 🗧 ዞ   | ◀ Page 1     | of 1 🕨 🙌 🎒    |  |  |  |
| Vaccine                         | Trade Name            | Manufacturer      | Lot #     | Unit Of M     | Expiration | Doses On Han | Transaction R |  |  |  |
| MMR/V                           | PROQUAD               | MERCK & CO., INC. | 34567     | 0.5           | 8/24/2009  | 7            | 3             |  |  |  |
| INFLUENZA, LIVE FOR INTRANA     | FLUMIST               | MEDIMMUNE, INC.   | 6666      | 0.5           | 12/16/2009 | 57           | 3             |  |  |  |
| INFLUENZA, NON PR FREE, 3+ '    | FLUZONE               | SANOFI PASTEUR    | 777       | 0.5           | 4/22/2010  | 44           | 3             |  |  |  |
| HEP A/HEP B                     | TWINRIX               | GLAXOSMITHKLINE   | 90210     | 0.5           | 10/29/2009 | 24           | 3             |  |  |  |
| ROTAVIRUS, 3 DOSE               | ROTATEQ               | MERCK & CO., INC. | OT7890    | 0.5           | 10/21/2009 | 35           | 3             |  |  |  |
| TD, PR FREE                     | DECAVAC               | SANOFI PASTEUR    | RDRDRI    | 0.5           | 7/21/2010  | 300          | 3             |  |  |  |
| HPV QUADRAVALENT                | GARDASIL              | MERCK & CO., INC. | RED456    | 0.5           | 12/24/2009 | 35           | ₿             |  |  |  |
| Add Inventory                   | Show Inactive Ite     | ems               |           |               |            |              |               |  |  |  |

## Adjusting Inventory

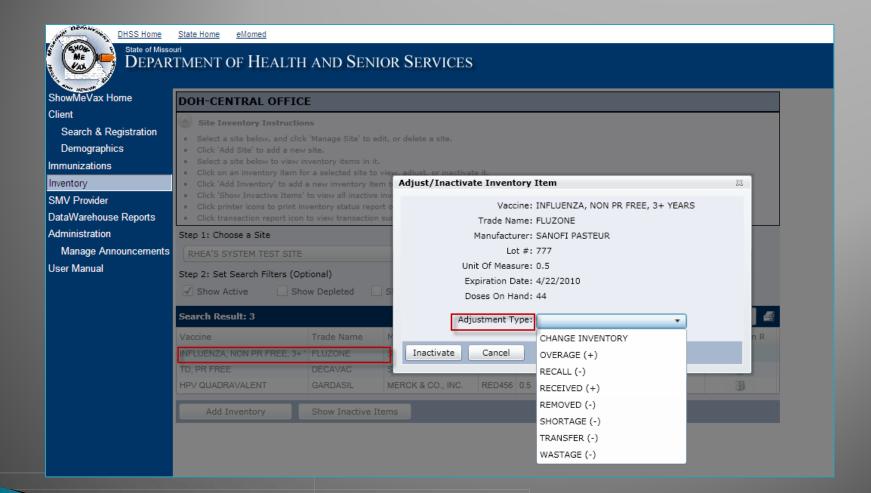

## Wastage Reasons

Ţ

| (0 | ptional)                    | (                                              |
|----|-----------------------------|------------------------------------------------|
| S  | how Depleted Show Expired   | ADMINISTRATION ERROR                           |
|    |                             | BROKEN/DROPPED                                 |
|    |                             | EXPIRED VACCINE                                |
|    | Terde Maria Maria de La com | FAILURE TO STORE VACCINE PROPERLY UPON RECEIPT |
| MB | Adjust Inventory Item       | FREEZER TOO WARM                               |
| П  | Vaccine:                    | MECHANICAL FAILURE                             |
| A  | Trade Name:                 | NATURAL DISASTER/POWER OUTAGE                  |
|    | Manufacturer:               | OTHER                                          |
|    | Lot #:                      | PARENT REFUSAL                                 |
| ų, | Unit Of Measure:            | REFRIGERATOR TEMPERATURE TOO COLD              |
| J  | Expiration Date:            | REFRIGERATOR TOO WARM                          |
|    | Doses On Hand:              | SPOILED OTHER                                  |
|    | Adjustment Type:            | VACCINE SPOILED ON TRANSIT                     |
|    | * Wastage Reason:           | <b></b>                                        |
|    | * Amount Wasted:            | 1                                              |
|    |                             |                                                |
|    | Apply Cancel                |                                                |
|    |                             |                                                |

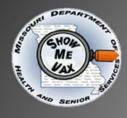

Ţ

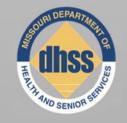

## IMMUNIZATIONS

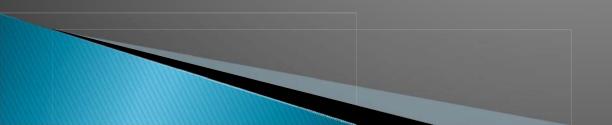

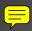

### Immunizations Page

| ShowMeVax Home                        |                          |                        |                |            |          |                 |              |             | ClientID: 200094436 | Agency: DOH-CENTR        |          |
|---------------------------------------|--------------------------|------------------------|----------------|------------|----------|-----------------|--------------|-------------|---------------------|--------------------------|----------|
| Client                                | BINKS, JARJAR            |                        |                |            |          |                 |              |             | VFC Eligible:YES    | Date of Birth: 12/7/2000 | +        |
| Search & Registration<br>Demographics | < >                      |                        |                |            |          |                 |              |             |                     |                          |          |
| Immunizations                         | Other Clients in Family  | y Unit:                |                | •          |          |                 |              |             |                     |                          |          |
| Inventory<br>SMV Provider             | Immunizations            | Immunization Schedule  | View Medica    | al History |          |                 |              |             |                     |                          |          |
| DataWarehouse Reports                 | Immunizations            | Instructions:          |                |            |          |                 |              |             |                     |                          |          |
| Administration                        | Immunization Reco        | rd:                    |                |            |          |                 |              |             |                     |                          | <i>a</i> |
| Manage Announcements                  | Common Vaccin            | ies:                   |                |            |          |                 |              |             |                     |                          |          |
| Error Logs                            | DTP/TD                   |                        |                |            |          | 5/5/2009 9/20/2 | 2009 9/20/20 | 009 3/22/20 | 10                  |                          |          |
| Help                                  | POLIO                    | 1                      | /2/2008 4/3    | 3/2009     | 9/20/200 | 9 3/22/2010     |              |             |                     |                          |          |
| User Manual                           | HIB                      |                        |                |            |          |                 |              |             |                     |                          |          |
| FAQ                                   | HEP B                    |                        |                | 3/2009     | 9/20/200 | 9 3/22/2010     |              |             |                     |                          |          |
|                                       | PNEUMOCOCCA              | L 4                    | /5/2010        |            |          |                 |              |             |                     |                          |          |
|                                       | ROTAVIRUS                |                        |                |            |          |                 |              |             |                     |                          |          |
|                                       | MMR                      |                        |                |            |          |                 |              |             |                     |                          |          |
|                                       | VARICELLA                | *                      | HAD CHICKENP   | POX 3/25/2 | 005*     |                 |              |             |                     |                          |          |
|                                       | HEP A                    |                        |                |            |          |                 |              |             |                     |                          |          |
|                                       | INFLUENZA<br>MENINGOCOCC | A1                     |                |            |          |                 |              |             |                     |                          |          |
|                                       |                          | MAVIRUS (HPV)          |                |            |          |                 |              |             |                     |                          |          |
|                                       | ZOSTER (SHING            |                        |                |            |          |                 |              |             |                     |                          |          |
|                                       | Travel Vaccines          |                        |                |            |          |                 |              |             |                     |                          |          |
|                                       | Other Vaccines:          |                        |                |            |          |                 |              |             |                     |                          |          |
|                                       | Add New Immuniza         | tion Add Historical In | nmunization(s) |            |          |                 |              |             |                     |                          |          |

🔍 100% 🛛 🔻

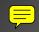

-Arrest

## Medical History

| State of Misso                        | <u>State Home</u> <u>eMomed</u>                                    |                |
|---------------------------------------|--------------------------------------------------------------------|----------------|
| DEPAR                                 | TMENT OF HEALTH AND SENIOR SERVICES                                |                |
| ShowMeVax Home<br>Client              | BINKS, JARJAR                                                      | ClientID: 200  |
| Search & Registration<br>Demographics | This patient is allergic to BAKERS YEAST.                          | VFC Eligible:Y |
| mmunizations                          | Other Clients in Family Unit:                                      |                |
| nventory<br>SMV Provider              | Immunizations Immunization Schedule View Medical History           |                |
| DataWarehouse Reports                 | View Medical History Instructions:                                 |                |
| Administration                        | Medical History:                                                   |                |
| Manage Announcements                  | Alert Type Alert Delete                                            |                |
| Error Logs                            | VACCINE REACTION This patient had a vaccine reaction on 10/10/2003 |                |
| lelp                                  | ALLERGY This patie                                                 |                |
| User Manual                           | Add Alert                                                          |                |
| FAQ                                   | Apply Cancel ALLERGY<br>DISEASE EXCLUSION                          |                |
|                                       | MEDICAL EXEMPTION<br>PARENTAL REFUSAL                              |                |
|                                       | VACCINE REACTION                                                   |                |

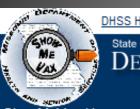

| lome | State Home | eMomed |
|------|------------|--------|
|      |            |        |

### State of Missouri DEPARTMENT OF HEALTH AND SENIOR SERVICES

### ShowMeVax Home BINKS, JARJAR

Client

Search & Registration

Demographics

Immunizations

Inventory

SMV Provider

DataWarehouse Reports

Administration

Manage Announcements

Error Logs

Help

User Manual

FAQ

### This patient is allergic to BAKERS YEAST.

Immunization Schedule

Other Clients in Family Unit:

Immunizations

View Medical History

Ŧ

### Immunization Schedule Instructions:

### Immunization Schedule:

| Vaccine                    | Next Dose | Next Dose Date | Min Date   | Overdue   | Recommendation | Dose Validity |
|----------------------------|-----------|----------------|------------|-----------|----------------|---------------|
| DTP/TD                     | 1         | 3/21/2015      | 3/21/2015  | 3/22/2015 | UP TO DATE     | 0             |
| POLIO                      |           |                |            |           | COMPLETE       | 0             |
| нв                         |           |                |            |           | COMPLETE       | 0             |
| HEP B                      |           |                |            |           | COMPLETE       | 0             |
| PNEUMOCOCCAL               |           |                |            |           | COMPLETE       | 0             |
| ROTAVIRUS                  |           |                |            |           | COMPLETE       | 0             |
| MMR                        | 2         | 1/27/2011      | 11/28/2010 | 1/27/2011 | UP TO DATE     | 0             |
| VARICELLA                  | 2         | 1/27/2011      | 11/28/2010 | 1/27/2011 | UP TO DATE     | 0             |
| HEP A                      | 2         | 4/18/2011      | 4/18/2011  | 4/19/2011 | UP TO DATE     | 0             |
| INFLUENZA                  | 3         | 9/1/2011       | 9/1/2011   | 10/1/2011 | UP TO DATE     | 0             |
| MENINGOCOCCAL              |           |                |            |           | UP TO DATE     | 0             |
| HUMAN PAPILLOMAVIRUS (HPV) | 1         | 12/5/2011      | 12/5/2009  | 1/4/2012  | UP TO DATE     | 0             |

Ţ

| DHSS Home<br>State of Misso<br>DEPAR  | <u>State Home</u><br><sup>uri</sup><br>TMENT OF HEALTH | AND SE        | NIOR SERVI     | ICES       |           |                |               |
|---------------------------------------|--------------------------------------------------------|---------------|----------------|------------|-----------|----------------|---------------|
| ShowMeVax Home<br>Client              | BINKS, JARJAR                                          |               |                |            |           |                |               |
| Search & Registration<br>Demographics | This patient is allergic                               | to BAKERS     | YEAST.         | _          |           |                |               |
| Immunizations                         | Other Clients in Family Unit:                          |               | •              |            |           |                |               |
| Inventory<br>SMV Provider             | Immunizations Immunizations                            | tion Schedule | View Medical H | listory    |           |                |               |
| DataWarehouse Reports                 | <b>W</b> Immunization Schedule                         | Instructions: |                |            |           |                |               |
| Administration                        | Immunization Schedule:                                 |               |                |            |           |                |               |
| Manage Announcements                  | Vaccine                                                | Next Dose     | Next Dose Date | Min Date   | Overdue   | Recommendation | Dose Validity |
| Error Logs                            | DTP/TD                                                 | 1             | 3/21/2015      | 3/21/2015  | 3/22/2015 | UP TO DATE     | 0             |
| Help                                  | View ACIP Recommen                                     | dations       |                |            |           |                |               |
| User Manual                           | POLIO                                                  |               |                |            |           | COMPLETE       | 0             |
| FAQ                                   | HIB                                                    |               |                |            |           | COMPLETE       | 0             |
|                                       | HEP B                                                  |               |                |            |           | COMPLETE       | 0             |
|                                       | PNEUMOCOCCAL                                           |               |                |            |           | COMPLETE       | 0             |
|                                       | ROTAVIRUS                                              |               |                |            |           | COMPLETE       | 0             |
|                                       | MMR                                                    | 2             | 1/27/2011      | 11/28/2010 | 1/27/2011 | UP TO DATE     | 0             |
|                                       | VARICELLA                                              | 2             | 1/27/2011      | 11/28/2010 | 1/27/2011 | UP TO DATE     | 0             |
|                                       | HEP A                                                  | 2             | 4/18/2011      | 4/18/2011  | 4/19/2011 | UP TO DATE     | 0             |
|                                       | INFLUENZA                                              | 3             | 9/1/2011       | 9/1/2011   | 10/1/2011 | UP TO DATE     | 0             |
|                                       | MENINGOCOCCAL                                          |               |                |            |           | UP TO DATE     | 0             |
|                                       | HUMAN PAPILLOMAVIRUS (HPV)                             | 1             | 12/5/2011      | 12/5/2009  | 1/4/2012  | UP TO DATE     | 0             |

| DIAUKS JADJAD        |                    |                                                       |                |               |                                             |                    |                              |                    |
|----------------------|--------------------|-------------------------------------------------------|----------------|---------------|---------------------------------------------|--------------------|------------------------------|--------------------|
| BINKS, JARJAR        |                    |                                                       |                |               |                                             |                    | ClientID: 200094436          | DCN: 52343705      |
| ration               |                    |                                                       |                |               |                                             |                    | VFC Eligible:YES             | Date of Birth: 12/ |
|                      |                    |                                                       |                |               |                                             |                    |                              |                    |
| Other Clients in Fan | nily Unit:         |                                                       | •              |               |                                             |                    |                              |                    |
| Immunizations        | Immunization Sched | ule View Medical                                      | History        |               |                                             |                    |                              |                    |
|                      |                    | view Medical                                          | THISCOLY       |               |                                             |                    |                              |                    |
| rts 🛛 🛞 Immunizatio  |                    |                                                       |                |               |                                             |                    |                              |                    |
| Immunization Scl     | redule:            |                                                       |                |               |                                             |                    |                              |                    |
| ents                 |                    |                                                       |                |               |                                             |                    |                              |                    |
| Vaccine              |                    |                                                       |                |               |                                             |                    |                              |                    |
| DIPID<br>DView ACTP  |                    |                                                       |                |               |                                             |                    |                              |                    |
| POLIO                |                    |                                                       |                |               |                                             |                    |                              |                    |
| HIB                  |                    | Summary of AC                                         | TP Recommu     | endations fo  | r Childhood and                             | Adolescent Imn     | nunization for DTP/TD        |                    |
| HEP B                |                    | DTaP, DT                                              | 11 1102011111  | inductions to |                                             | luoiescent Inni    |                              |                    |
| PNEUMOCOCCAL         |                    | <ul> <li>Give to childre</li> </ul>                   | n at ages 2m,  | 4m, 6m, 15-   | 18m, 4-6yrs.                                |                    |                              |                    |
| ROTAVIRUS            |                    | • May give dose                                       |                | -             |                                             |                    |                              |                    |
| MMR                  |                    | <ul> <li>May give #4 a:<br/>15-18m.</li> </ul>        | s early as age | 12m if 6m ha  | ave elapsed since #                         | 3 and the child is | s unlikely to return at age  |                    |
| VARICELLA            |                    | • Do not give DT                                      | aP/DT to child | dren age 7yrs | and older.                                  |                    |                              |                    |
| HEP A                |                    | • If possible, use                                    | the same DT    | aP product fo | r all doses.                                |                    |                              |                    |
| INFLUENZA            |                    | Td, Tdap                                              |                |               |                                             |                    |                              |                    |
| MENINGOGOGCAL        |                    | <ul> <li>Give 1-time Td<br/>every 10yrs wi</li> </ul> |                | olescents age | 11-12yrs if 5yrs h                          | ave elapsed since  | e last dose DTaP; then boost |                    |
| MENING COUCHE        |                    |                                                       |                | all adolescen | ts who have not re                          | ceived previous T  | dap. Special efforts should  |                    |
| HUMAN PAPILLOMA      |                    | <ul> <li>Give 1-time do</li> </ul>                    |                |               |                                             |                    | vith infants younger than    |                    |
|                      | VIRUS (HPV) 1      | be made to giv                                        | e Tdap to per  |               | rs and older who ar<br>direct patient conta |                    | and internet younger than    |                    |

🔍 100% 🔻

😜 Internet

State Home eMomed

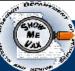

DHSS Home

 $\equiv$ 

### State of Missouri DEPARTMENT OF HEALTH AND SENIOR SERVICES

| ShowMeVax Home<br>Client  |                               |              |              |              |          |         |           | ClientID: 015051505 |    |
|---------------------------|-------------------------------|--------------|--------------|--------------|----------|---------|-----------|---------------------|----|
| Search & Registration     |                               |              |              |              | <br>     |         |           | VFC Eligible:NO     | Da |
| Demographics              | Other Clients in Family Unit: |              |              | •            |          |         |           |                     |    |
| Immunizations             | Immunizations Immuniza        | tion Schedul | e View Medic | al History   |          |         |           |                     |    |
| Inventory<br>SMV Provider | Immunization Schedule         | Instructions |              |              | <br>     |         |           |                     |    |
| DataWarehouse Reports     | Immunization Schedule:        |              |              |              |          |         |           |                     |    |
| Administration            | Vaccine                       |              |              |              |          |         |           |                     |    |
| Manage Announcements      |                               |              |              |              |          |         |           |                     |    |
| Error Logs                | POLIO                         |              |              |              |          |         |           |                     |    |
| Help                      | нв                            |              |              |              |          |         |           |                     |    |
| User Manual               | HEP B                         |              |              |              |          |         |           |                     |    |
| FAQ                       | PNEUMOCOCCAL                  |              |              |              |          |         |           |                     |    |
|                           | ROTAVIRUS                     |              |              |              |          |         |           |                     |    |
|                           | MMR                           | D            | TP/TD        |              |          |         |           |                     |    |
|                           | VARICELLA                     | 1 5          | ervice Date  | Vaccine Name | Valid? * | Next Do | se        | 2                   |    |
|                           | HEP A                         | 1 1          | 0/22/1991    | DTP          | YES      | Next Do | se Date   | 8/13/2016           |    |
|                           | INFLUENZA                     | 1            | 2/24/1991    | DTP          | YES      | Min Due | •         | 8/15/2011           |    |
|                           | MENINGOCOCCAL                 | 0            | 2/25/1992    | DTP          | YES      | Overdue | •         | 11/11/2016          |    |
|                           | HUMAN PAPILLOMAVIRUS (HPV)    | 1 0          | 2/02/1993    | DTP          | YES      | Recomm  | nendation | UP TO DATE          |    |
|                           |                               | 0            | 5/28/1997    | DTAP         | YES      |         |           |                     |    |
|                           |                               | 0            | 8/16/2006    | TDAP         | YES      |         |           |                     |    |

ОK

## **Adding Historical Immunizations**

| لغر         | Dernitroog    |   |
|-------------|---------------|---|
| and a state | (expanded)    | 2 |
| 1           | ME DE         |   |
| HKPL        | WAX           |   |
| 1.10        |               | 5 |
| eh.         | senter senter |   |

Client

Inventory

Heln

#### DHSS Home State Home eMomed Tuesday, October 5, 2010 State of Missouri Username: PARVIG Sign Out DEPARTMENT OF HEALTH AND SENIOR SERVICES Agency: DOH-CENTRAL OFFICE Vax Home ClientID: 200094436 DCN: 52343705 BINKS, JARJAR VFC Eligible:YES Date of Birth: 12/7/2000 Search & Registration This patient is allergic to BAKERS YEAST Demographics Immunizations SMV Provider DataWarehouse Reports Administration Manage Announcements Error Logs

| User | Manual |
|------|--------|
| FAQ  |        |

| Clients in Family Unit: |                                               |                                                                                                    |                                  |                         |    |
|-------------------------|-----------------------------------------------|----------------------------------------------------------------------------------------------------|----------------------------------|-------------------------|----|
|                         | Add Historical Immunizations                  |                                                                                                    |                                  | 2                       | 23 |
| Immunizations Instruc   | Search for vaccine by: O Trade Name           | Vaccina Family                                                                                                    |                                  |                         |    |
|                         |                                               | Vaccine Name: DTAP                                                                                                    | _ Trade Name:                    |                         |    |
|                         | Family Name: DTP/TD •                         | DTAP                                                                                                    |                                  | •                       |    |
|                         | Search Result: 5                              | Record                                                                                                    | ls Per Page: 🛛 5 🚔 🚺 🔌 Pag       | e 1 of 1 🕨 🔰            |    |
|                         | Vaccine                                       | Trade Name                                                                                                    | Manufacturer                     | Unit Of Measure         |    |
|                         | DTAP                                          | ACEL-IMMUNE                                                                                                    | WYETH-AYERST                     | 0.5                     |    |
|                         | DTAP                                          | TRIPEDIA                                                                                                    | SANOFI PASTEUR                   | 0.5                     |    |
|                         | DTAP                                          | DAPTACEL                                                                                                    | SANOFI PASTEUR                   | 0.5                     |    |
|                         | DTAP                                          | NOS                                                                                                    | UNKNOWN MANUFACTURE              | 0.5                     |    |
|                         | DTAP                                          | INFANRIX                                                                                                    | GLAXOSMITHKLINE                  | 0.5                     |    |
|                         | (Click on a row above to select a Vaccine)    |                                                                                                    |                                  |                         |    |
|                         | * Entered By: DOH-CENTRAL                     | 055105                                                                                                    |                                  |                         |    |
|                         | DOH-CENTRAL                                   | OFFICE                                                                                                    |                                  |                         |    |
|                         | Administered By:                              |                                                                                                    |                                  |                         |    |
|                         | Historical Service Provider:                  |                                                                                                    |                                  |                         |    |
| her Vaccines:           |                                               |                                                                                                    |                                  |                         |    |
|                         | * Date(s) Administered: < <u>M/d/yyyy&gt;</u> | 5 <m d="" yyyy=""> 15 <m< td=""><td>/d/yyyy&gt; 15 <m d="" yyyy=""></m></td><td><m d="" yyyy=""> 15</m></td><td></td></m<></m> | /d/yyyy> 15 <m d="" yyyy=""></m> | <m d="" yyyy=""> 15</m> |    |
|                         | Apply Cancel                                  |                                                                                                    |                                  |                         |    |
|                         |                                               |                                                                                                    |                                  |                         |    |

## Adding New Immunizations

| DHSS Home                                                                                                   | State Home eMomed                                                                                                    |                                                                                                    |                                                                                                    | Tuesday, October 5, 201                                 |
|----------------------------------------------------------------------------------------------------|----------------------------------------------------------------------------------------------------|----------------------------------------------------------------------------------------------------|----------------------------------------------------------------------------------------------------|---------------------------------------------------------|
| State of Miss<br>DEPAR                                                                                      | TMENT OF HEALTH                                                                                                    | AND SENIOR SERVICES                                                                                                    |                                                                                                    | Username: PARVIG Sign Out<br>Agency: DOH-CENTRAL OFFICE |
| ShowMeVax Home<br>Client<br>Search & Registration<br>Demographics                                           | BINKS, JARJAR                                                                                                    |                                                                                                    | ClientID: 200094436<br>VFC Eligible:YES                                                                                    | DCN: 52343705<br>Date of Birth: 12/7/2000               |
| Immunizations<br>Inventory<br>SMV Provider                                                                  |                                                                                                    | tion Schedule View Medical History                                                                                                    |                                                                                                    | ]                                                       |
| DataWarehouse Reports<br>Administration<br>Manage Announcements<br>Error Logs<br>Help<br>User Manual<br>FAQ | Immunization Record:<br>Immunization Record:<br>DTP/TD<br>POLIO<br>HIB<br>HEP B<br>PNEUMOCOCCAL<br>ROTAVIRUS<br>MMR<br>VARICELLA<br>HEP A<br>INFLUENZA<br>MENINGOCOCCAL<br>HUMAN PAPILLOMAVIRUS<br>ZOSTER (SHINGLES)<br>Travel Vaccines:<br>Other Vaccines:<br>Add New Immunization Add | Add New Immunization from Inventory  * Entered By: DOH-CENTRAL OFFICE  * Select Inventory Site:VFC INVENTORY  Vaccine: DTAP/IPV/HIB Trade Name: PENTACEL Lot Number: 1212121212  * Date Administered: 10/5/2010 15  * Administered By: Vaccine Event:  Apply Cancel | Manufacturer Name: SANOFI PASTEUR On Hand: 40 Select Another  * Delivery Method: INTRAMUSCULAR  * Shot Site: DELTOID RIGHT |                                                         |

🔍 100% 🛛 🔻

### Linkage Between Inventory and Doses Administered

| 🬽 https://showm        | evax.dhss.mo.gov/ - Lot#123P                                   | PP (_VFC INVEN | TORY)-Transaction | i Summary Report - W | indows Internet |            |
|------------------------|----------------------------------------------------------------|----------------|-------------------|----------------------|-----------------|------------|
| File Edit View Favo    | rites Tools Help                                               |                |                   |                      |                 |            |
| Links 🕖 smytrain 📘     | TESTSMV 🛛 (2) Customize Links                                  |                |                   |                      |                 |            |
| Help                   |                                                                |                |                   |                      |                 | <u>s</u> - |
|                        | TRANSACTION SUMMARY REPORT<br>INVENTORY SITE: _VFC INVENTORY - | PUBLIC         |                   |                      |                 |            |
|                        | LOT #: 123PPP                                                  |                | VACCINE           | E: PNEUM 13-VALENT   |                 |            |
|                        | REPORT PERIOD: 10/20/2010 - 11                                 | /2/2010        | BALANCI           | E: 19                |                 |            |
| State of Missouri      | REPORT PRINTED BY: DOH-CENTRAL                                 | OFFICE         |                   |                      |                 |            |
| ENTRY DATE             | TRANSACTION                                                    | DOSES          | DETAILS           |                      | ENTERED BY      |            |
| 10/20/2010 05:48:35 AM | RECEIVED                                                       | +20            | )                 |                      | PARVIG          |            |

-1 BINKS, JARJAR ON 10/20/2010

PARVIG

10/20/2010 05:49:27 AM

ADMINISTERED

## Data Warehouse Project

Develop and implement new data warehouse by mid-2011. This will allow for a quicker and better analysis of immunization records.

These reports/downloads will include CoCASA information, client listings, immunization reminders, vaccine recall information and VFC accountability information.

## HL7 Electronic Data Interface

The first phase of the HL7 electronic data interface project is also underway.

This first phase of this project will allow providers to send/receive immunization records electronically to/from DHSS based on the capabilities of their information system.

Project Progress:

• Development of an HL7 Implementation Guide

Test Piloting in late 2010 or early 2011

HL7 Electronic Data Interface (EDI)

Goal is for first phase rollout in 2011.

The second phase of this project will be to develop the capabilities for SMV to interface with the registries of other states.

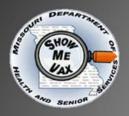

Current and Planned Provider Participation Options

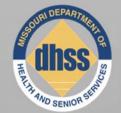

ShowMeVax application (current)

- Administrative providers client search and registration, inventory management and immunization(s) entry.
- Read-only providers client search and immunization record viewing.

### • HL7 EDI (In progress)

 Dependent on provider information systems.
 Potential for both sending and receiving messages based on capabilities.

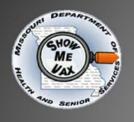

## **Contact Information**

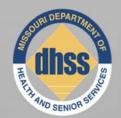

- Contact us through the ShowMeVax help desk e-mail listed below: ShowMeVaxSupport@dhss.mo.gov
- Fill-out a contact/potential use information sheet on the table at the back of the room:

**Contact information** 

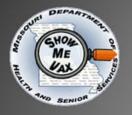

## Thanks!

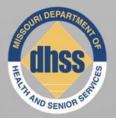

Dedicated users (SME) that designed the system BIAA and IT employees for dedication and extra effort DHSS management for being our project sponsor(s) User group for patience, use and feedback on improvements

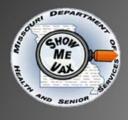

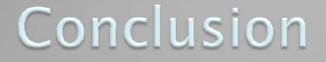

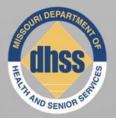

# Thank you for attending the conference!

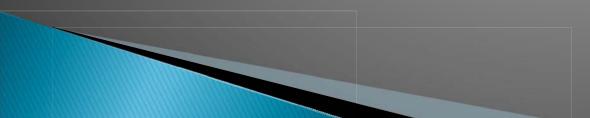